# Министерство науки и высшего образования Российской Федерации Федеральное государственное автономное образовательное учреждение высшего образования «КАЗАНСКИЙ (ПРИВОЛЖСКИЙ) ФЕДЕРАЛЬНЫЙ УНИВЕРСИТЕТ»

# ИНСТИТУТ ФИЗИКИ

# КАФЕДРА ТЕОРЕТИЧЕСКОЙ ФИЗИКИ

Направление: 03.04.02 Физика Профиль: Теоретическая физика и моделирование физических процессов

# МАГИСТЕРСКАЯ ДИССЕРТАЦИЯ ДВУХКВАНТОВЫЙ ЯДЕРНЫЙ МАГНИТНЫЙ РЕЗОНАНС В РАСПЛАВАХ ПОЛИМЕРОВ

Студент 2 курса группы 06-219 «13» 06 2024 г.

(D) (D)<br>Canon (Dan J)<br>(Bandekob J.H.)

 $\overline{a}$  (Брекоткин И.В.)

Научный руководитель к.ф.-м.н., доцент «12» 06 2024 г.

Научный консультант д.ф.-м.н., профессор <u>(1)</u> 06 2024 r.

 $\sqrt{\frac{m}{n}}$  (Фаткуллин Н.Ф.)

Заведующий кафедрой теоретической физики д.ф.-м.н., профессор  $\frac{(\sqrt{2})^3 - 06}{2024}$  r.

 $\sqrt{\mathcal{O} \mathcal{U} \mathcal{V} \mathcal{U} \mathcal{U}}$  (Прошин Ю.Н.)

Казань-2024

# **ОГЛАВЛЕНИЕ**

<span id="page-1-0"></span>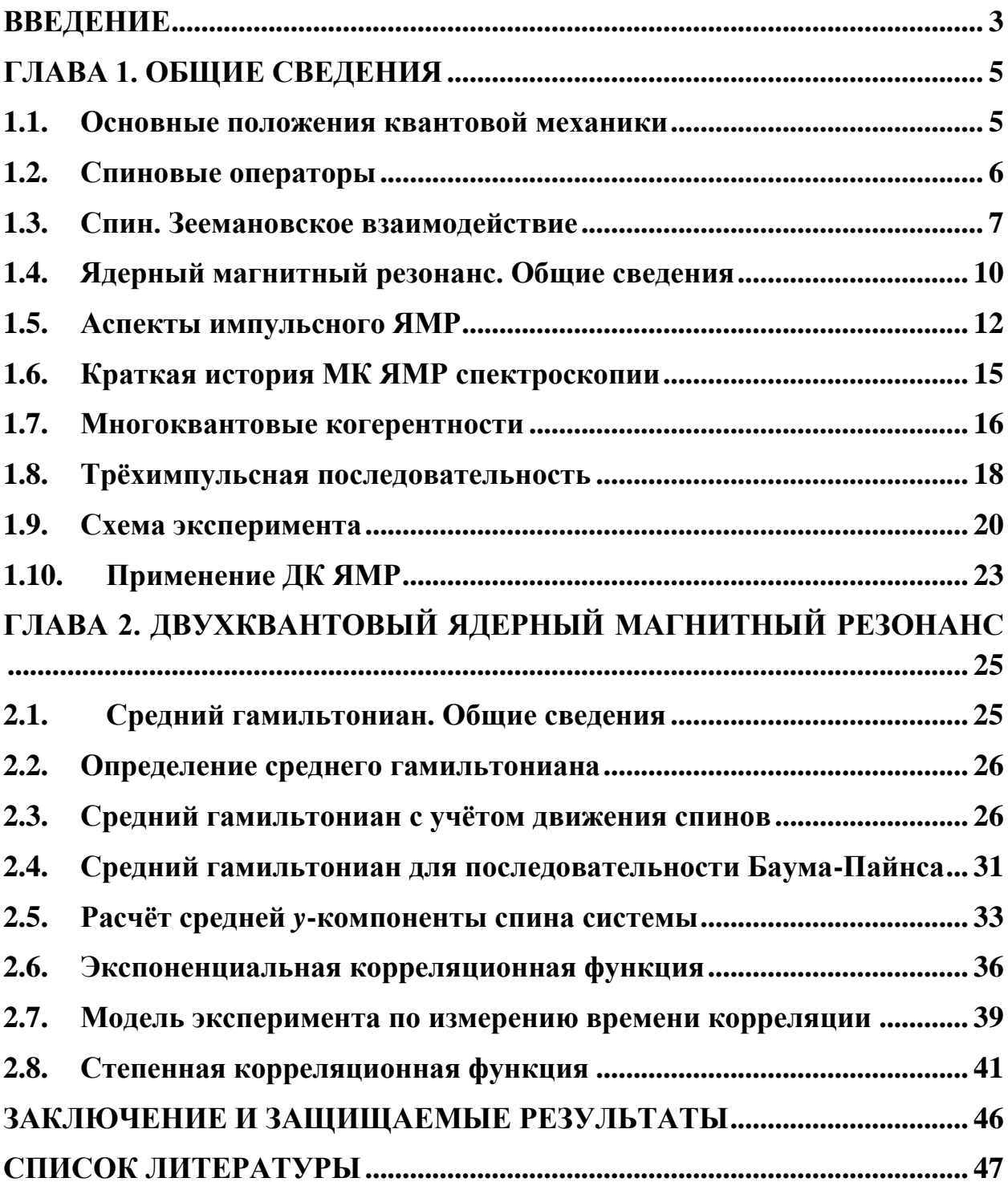

#### **ВВЕДЕНИЕ**

После основополагающей работы Баума и Пайнса [1] методы двухквантового ядерного магнитного резонанса (ДК ЯМР) получили широкое применение в различных разделах физики конденсированного состояния для исследования структуры и динамики различных систем. В частности, этот подход применялся и для изучения полимерных систем [2-6]. Идея ДК ЯМР на качественном уровне заключается в следующем: на систему спинов действуют специальной последовательность радиочастотных (РЧ) импульсов, которая эффективно преобразует секулярную часть гамильтониана дипольдипольного взаимодействия  $\widehat{\mathcal{H}}_{DD}^{sec}$ , в так называемый, ДК гамильтониан. ДК гамильтониан, в отличие от исходного, индуцирует лишь парные согласованные квантовые переходы взаимодействующих спинов і и і, поскольку содержит лишь слагаемые вида  $\hat{l}_i^+ \hat{l}_j^+$  и  $\hat{l}_i^- \hat{l}_j^-$ , где  $\hat{l}_i^+ = \hat{l}_i^x + i \hat{l}_i^y$ ,  $\hat{l}_i^+ =$  $\hat{I}_i^x - i \hat{I}_i^y$ , соответственно – операторы повышения и понижения проекции спинов на ось Z вдоль которого направлено внешнее сильное магнитное поле.

Важной характеристикой исследуемой системы, получаемой методом в ДК ЯМР является нормированная интенсивность ДК сигнала [6]. Она получается из двух экспериментов, отличающихся друг от друга фазами РЧ импульсного облучения:

$$
I_{nDQ}(\tau_{DQ})=\frac{1}{2}\frac{A_1(2\tau_{DQ})-A_0(2\tau_{DQ})}{A_1(2\tau_{DQ})},
$$

где под  $A_n$  обозначена измеряемая экспериментально средняя у-компонента полного спина исследуемой системы, а индекс *п* отражает структуру эксперимента (см. раздел Схема эксперимента в Главе 1):

$$
A_n = \langle Sp(\hat{I}^{\gamma}\hat{\rho})\rangle_n
$$

Первоначально метод ДК ЯМР был разработан для твердотельных задач, где спины преимущественно совершают небольшие колебания порядка 0.1 Å.

### ГЛАВА 1. ОБЩИЕ СВЕДЕНИЯ

<span id="page-3-0"></span>В данной главе приводятся основные результаты квантовой теории ЯМР, в частности рассматривается импульсный ЯМР. Также выполнен обзор общих положений и понятий квантовой механики, использованных в данной работе.

#### <span id="page-3-1"></span> $1.1.$ Основные положения квантовой механики

В данной работе используется формализм матрицы плотности (также статистического оператора или оператора плотности)[7-9]. Рассмотрим систему, которая может находиться в, так называемых, чистых взаимно состояниях  $|\psi_1\rangle$  ...  $|\psi_k\rangle$  с ортогональных вероятностями  $\omega_1 \dots \omega_k$ соответственно. Тогда матрица плотности определяется как среднее по ансамблю:

$$
\hat{\rho} = \sum_{i=1}^{k} \omega_i |\psi_i\rangle\langle\psi_i|,\tag{1}
$$

где  $|\psi_i\rangle\langle\psi_i|$  – оператор проектирования на вектор состояния  $|\psi_i\rangle$ .

Согласно основным постулатам квантовой механики, оператор плотности для системы с гамильтонианом  $\mathcal{\widehat{H}}(t)$  подчиняется уравнению Лиувилля – фон Неймана [7-9]:

$$
i\hbar \frac{\partial \hat{\rho}(t)}{\partial t} = [\hat{\mathcal{H}}(t), \hat{\rho}(t)]. \tag{2}
$$

Решение данного уравнения выражается через начальное значение матрицы плотности  $\hat{\rho}_0$  и оператор эволюции (пропагатор)  $\hat{U}(t)$ -следующим образом:

$$
\hat{\rho}(t) = \hat{U}(t)\hat{\rho}_0 \hat{U}(t)^{-1}.
$$
\n(3)

Тогда используя определение (3) и выражение (2), можно получить следующий вид оператора эволюции:

$$
\widehat{U}(t) = \widehat{T} \exp\left(-\frac{i}{\hbar} \int_0^t \widehat{\mathcal{H}}(t_1) dt_1\right),\tag{4}
$$

где  $\hat{T}$  - упорядочивающий во времени оператор Дайсона [10], определяемый через действие на произвольный оператор  $\hat{A}(t)$  следующим образом:

$$
\widehat{T}\widehat{A}(t_1)\widehat{B}(t_2) = \begin{cases} \widehat{A}(t_1)\widehat{A}(t_2), t_1 > t_2\\ \widehat{A}(t_2)\widehat{A}(t_1), t_2 > t_1 \end{cases} \tag{5}
$$

Среднее значение  $\langle \hat{f} \rangle$  для физической величины, соответствующей оператору  $\hat{f}$ , в рамках формализма матрицы плотности, вычисляется следующим образом:

$$
\langle \hat{f} \rangle = \text{Sp}(\hat{\rho}\hat{f}),\tag{6}
$$

где Sp $(\hat{A})$  – след матрицы оператора  $\hat{A}$ . Важным свойством операции Sp $(\dots),$ которая неоднократно используется при вычислениях в данной работе, является коммутация операторов двух произвольных операторов  $\hat{A}$  и  $\hat{B}$  под знаком Sp(...):

$$
Sp(\hat{A}\hat{B}) = Sp(\hat{B}\hat{A}).
$$
\n(7)

#### 1.2. Спиновые операторы

<span id="page-4-0"></span>В квантовой теории ЯМР центральную роль занимают спиновые операторы. Для спиновых операторов выполняются такие же коммутационные соотношения, что и для орбитального момента [7-9]:

$$
[\hat{I}^x, \hat{I}^y] = i\hat{I}^z;
$$
  
\n
$$
[\hat{I}^z, \hat{I}^x] = i\hat{I}^y;
$$
  
\n
$$
[\hat{I}^y, \hat{I}^z] = i\hat{I}^x.
$$
\n(8)

В силу исторических причин в ЯМР принято выделять ось  $z$  как ось направления магнитного поля, поэтому оператор  $\hat{I}^z$  и его собственные векторы чрезвычайно важны в рассмотрении явления магнитного резонанса. Оператор  $\hat{I}^z$  имеет  $2I + 1$  собственных значений и собственных векторов:

$$
\hat{I}^z|I,m\rangle = m|I,m\rangle,\tag{9}
$$

где т называется магнитным квантовым числом, а  $I$  -значением ядерного спина. В данной работе рассматриваются исключительно ядра со спином I =  $\frac{1}{2}$ , поэтому *I* в выражении для собственных векторов  $|I,m\rangle$  в дальнейшем будет опущено:

$$
|m\rangle \equiv |I = 1/2, m\rangle. \tag{10}
$$

Удобными для вычислений, а также важными для обсуждения многоквантовых переходов (см. раздел «Двухквантовый ядерный магнитный резонанс») являются операторы повышения  $\hat{l}^+$  и понижения  $\hat{l}^-$ , задаваемые следующими соотношениями:

$$
\hat{I}^+ = \hat{I}^x + i\hat{I}^y; \n\hat{I}^- = \hat{I}^x - i\hat{I}^y.
$$
\n(11)

Название данных операторов напрямую связано с их действием на собственные векторы  $|I,m\rangle$  оператора  $\hat{I}^z$ :

$$
\hat{I}^+|I,m\rangle = \sqrt{I(I+1) - m(m+1)} |I,m+1\rangle;
$$
  

$$
\hat{I}^-|I,m\rangle = \sqrt{I(I+1) - m(m-1)} |I,m-1\rangle.
$$
 (12)

<span id="page-5-0"></span>Исходя из этого выражения говорят, что оператор  $\hat{I}^+(\hat{I}^-)$  увеличивает (уменьшает) магнитное квантовое т число на 1.

### 1.3. Спин. Зеемановское взаимодействие

В задачах ядерного магнитного резонанса рассматривается поведение магнитных моментов ядер. Магнитный момент ядра *m* (здесь и далее жирным

шрифтом выделены векторные величины) связан со спином ядра  $\hat{\mathbf{l}}$  посредством гиромагнитного отношения  $\gamma$  [7-9]:

$$
\hat{\mathbf{m}} = \gamma \hat{\mathbf{l}}.\tag{13}
$$

В дальнейшем для простоты магнитный момент и спин ядра будут употребляться как два эквивалентных понятия с учётом выражения (13).

Одним из основных взаимодействий в рамках ЯМР является зеемановское взаимодействие спинов с внешним магнитным полем  $H_0$  (см. Рисунок 1), гамильтониан которого  $\widehat{H}_z$  задается следующим выражением [9- $11$ :

$$
\widehat{\mathcal{H}}_z = \hbar \omega_0 \widehat{I}^z,\tag{14}
$$

где  $\hbar$  – постоянная Планка, делённая на  $2\pi$ ,  $\omega_0 = -\gamma H_0$  – величина магнитного поля, выраженная в частотных единицах, а  $\hat{I}^z = \sum_{i=1}^N \hat{I}_i^z$  – суммарная zкомпонента спина системы (ось z традиционно направлена вдоль магнитного поля).

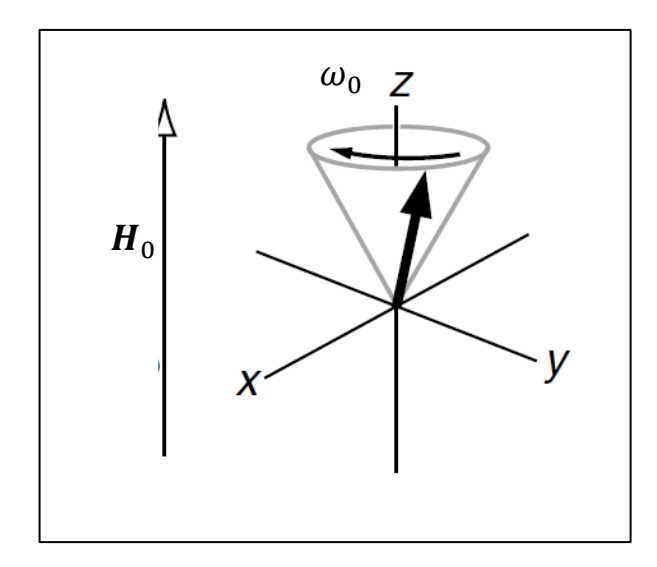

Рис. 1: На данном рисунке проиллю стрировано явление ларморовской прецессии [12]. Находясь в магнитном поле, намагниченность образца (жирная стрелочка), отклонившаяся от направления z, начинает прецессировать с угловой частотой  $\omega_0$  вокруг направления магнитного поля, описывая конус.

Также стоит отметить, что данный гамильтониан описывает так называемую ларморовскую прецессию магнитного момента с частотой  $\omega_0$ вокруг оси z (см. Рисунок 1)[12]. В этом можно убедиться путем решения уравнения Лиувилля-фон-Неймана (2) с гамильтонианом (14) [9-11].

В данной работе рассматривается магнитное диполь-дипольное взаимодействие между спинами ядер. Гамильтониан данного взаимодействия  $\widehat{\mathcal{H}}_{DD}$  можно получить, например, посредством квантования классического аналога [8,9]:

$$
\widehat{\mathcal{H}}_{DD} = \frac{1}{2} \gamma^2 \hbar^2 \sum_{i,j=1}^{N_s} \left( \frac{(\widehat{\boldsymbol{I}}_i, \widehat{\boldsymbol{I}}_j)}{r_{ij}^3} - \frac{3(\widehat{\boldsymbol{I}}_i, \boldsymbol{r}_{ij})(\widehat{\boldsymbol{I}}_j, \boldsymbol{r}_{ij})}{r_{ij}^5} \right),
$$
(15)

где под знаком (..., ...) - подразумевается скалярное произведение векторов,  $r_{ij}$  – вектор, соединяющий ядра со спинами  $\hat{\mathbf{l}}_i$  и  $\hat{\mathbf{l}}_i$  (см. Рисунок 2),  $r_{ij}$  – длина данного вектора, а  $N_s$  – количество спинов в системе.

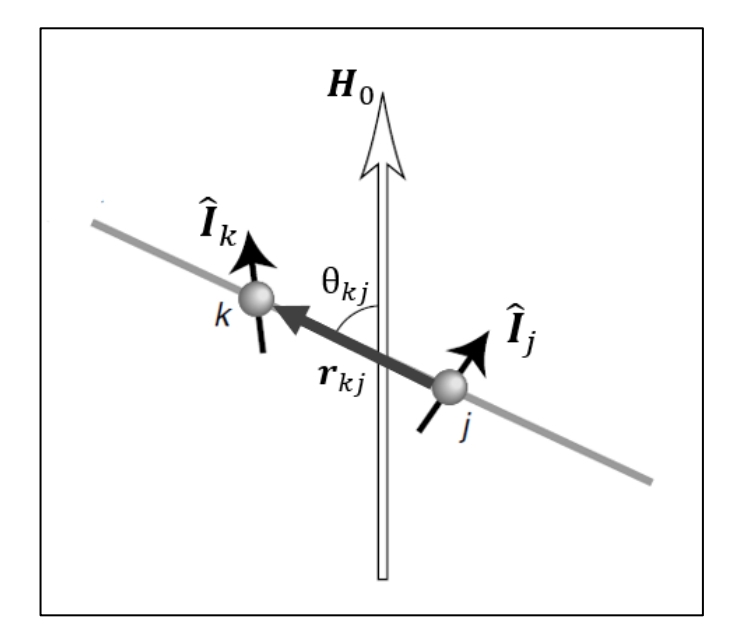

Рис. 2: На данной схеме проиллюстрированы основные величины, входящие в гамильтониан диполь-дипольного взаимодействия [17]. Чёрными стрелочками обозначены спины  $k$  и  $j$ , жирная стрелочка – вектор  $r_{kj}$ , соелиняющий ялра с данными спинами, белая стрелочка - направление магнитного поля  $H_0$ , и  $\theta_{kj}$  – угол между  $r_{kj}$  и осью  $z(H_0)$ .

В системах с медленным движением ядер время спин-спиновой релаксации много короче времени спин-решеточной релаксации. Поэтому в данной работе рассматривается только так называемая секулярная часть гамильтониана диполь – дипольного взаимодействия  $\widehat{\mathcal{H}}_{DD}^{sec}$ .

$$
\widehat{\mathcal{H}}_{DD}^{\text{sec}} = \sum_{i < j} \hbar \omega_{ij} \left( 3 \widehat{I}_i^z \widehat{I}_j^z - \left( \widehat{I}_i, \widehat{I}_j \right) \right),\tag{16}
$$

где  $\omega_{ij}$  – величины, отражающие в частотных единицах величину дипольдипольного взаимодействия между спинами і и і:

$$
\omega_{ij} = \frac{1}{2} \frac{\gamma^2 \hbar}{r_{ij}^3} \left( 1 - 3 \cos^2 \left[ \theta_{ij} \right] \right),\tag{17}
$$

здесь  $\theta_{ij}$  – угол между радиус-вектором  $r_{ij}$  и осью  $z$  (см. Рисунок 2).

По определению,  $\widehat{\mathcal{H}}_{DD}^{sec}$  состоит исключительно из слагаемых, входящих в  $\mathcal{\hat{H}}_{DD}$ , которые коммутируют с зеемановским гамильтонианом (14):

$$
\left[\widehat{\mathcal{H}}_{DD}^{\text{sec}}, \widehat{\mathcal{H}}_z\right] = 0. \tag{18}
$$

<span id="page-8-0"></span>Данная часть гамильтониана  $\widehat{\mathcal{H}}_{DD}$  дает основной вклад в процессы спинспиновой релаксации [9-11].

#### Ядерный магнитный резонанс. Общие сведения  $1.4.$

Рассмотрим динамику единичного спина  $\hat{\mathbf{l}}$ , находящегося в магнитном поле  $H_0$ , при воздействии РЧ поля  $H_1 = H_1 \cos(\omega t) \mathbf{i} + H_1 \sin(\omega t) \mathbf{j}$  (см. Рисунок 3). Данная задача носит название в литературе задачи Раби [9,13].

Гамильтониан данной системы имеет следующий вид в неподвижной системе координат, которую часто называют лабораторной:

$$
\widehat{\mathcal{H}}(t) = \hbar \omega_0 \widehat{I}^z + \hbar \omega_1 \widehat{I}^x \cos(\omega t) + \hbar \omega_1 \widehat{I}^y \sin(\omega t), \tag{19}
$$

где  $\omega_1 = -\gamma H_1$  -интенсивность РЧ поля в частотных единицах (частота Раби).

Перейдем во вращающуюся систему координат посредством введения следующего статистического оператора:

$$
\hat{\rho}'(t) = \exp(i\omega t \hat{I}^z) \hat{\rho}(t) \exp(-i\omega t \hat{I}^z).
$$
 (20)

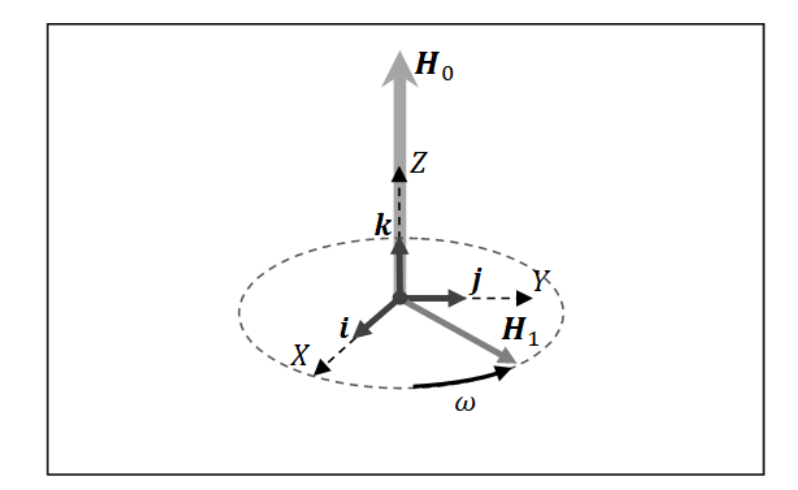

**Рис. 3:** Схема задачи Раби. Отмечены направления магнитных полей  $H_0$  и  $H_1$ , вспомогательные орты *i*, *j*, *k* и частота  $\omega$ , с которой вращается вектор напряженности РЧ поля  $H_1$ .

Уравнение Лиувилля фон Неймана (2) для данного статистического оператора примет вид:

$$
i\hbar \frac{\partial \hat{\rho}'(t)}{\partial t} = [\hat{\mathcal{H}}'(t), \hat{\rho}'(t)],\tag{21}
$$

гле  $\hat{\mathcal{H}}'(t)$  - эффективный гамильтониан, который залается следующим выражением:

$$
\widehat{\mathcal{H}}'(t) = \hbar(\omega_0 - \omega)\widehat{I}^z + \hbar\omega_1\widehat{I}^x. \tag{22}
$$

Данный гамильтониан в классическом случае описывает ларморовскую прецессию с частотой  $\omega^* = \sqrt{(\omega_0 - \omega)^2 + \omega_1^2}$  во вращающейся системе координат вокруг вектора  $H' = \omega_1 i + (\omega_0 - \omega) k$  (см. Рисунок 4 A) ). Также стоит отметить, что в лабораторной системе координат движение спина имеет более сложный характер, а именно, спин будет совершать нутации (см. Рисунок  $4 \text{ } 5$ ).

Стоит отметить, что максимальное изменение z-компоненты спина происходит при условии, что  $\omega = \omega_0$  (см. Рисунок 4 A)), и в этом случае наблюдается максимальное поглощение РЧ поля. Магнитным резонансом называется явление максимального поглощения энергии РЧ поля при совпадении частоты РЧ поля с ларморовской частотой.

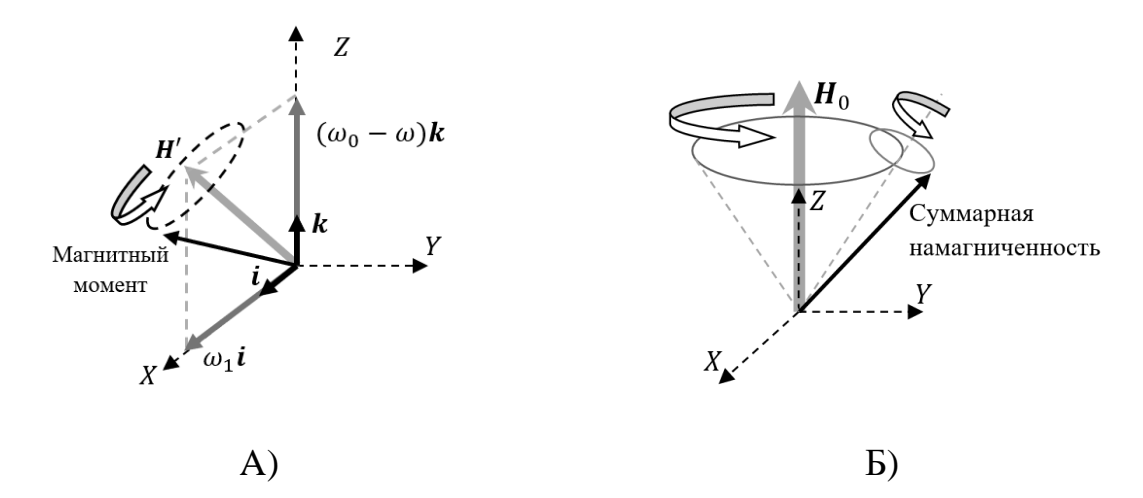

**Рис. 4:** Прецессии во вращающейся и в лабораторной системе координат: А) Изображено вращение магнитного момента вокруг эффективного магнитного поля  $H' = \omega_1 i + (\omega_0 - \omega) k$  во вращающейся системе координат.

<span id="page-10-0"></span>Б) Схематично обозначено движение суммарной намагниченности в лабораторной системе координат. В данной системе координат спин будет нутрировать, что соответствует сложению двух вращательных движений: вращающейся системы координат и спина в данной системе координат.

### **1.5. Аспекты импульсного ЯМР**

Рассмотрим вращение суммарного магнитного момента системы с помощью РЧ поля резонансной частоты. Стоит отметить, что под вращением здесь и далее подразумеваются повороты вокруг направления в плоскости *ху* во вращающейся системе координат.

До момента действия РЧ поля суммарный магнитный момент системы, находящейся в магнитном поле  $H_0$ , направлен вдоль оси *z* (см. Рисунок 5). Это справедливо как для лабораторной, так и для вращающейся системы координат, так как равновесная матрица плотности  $\hat{\rho}_{eq}$  не меняется при Tro  $\hat{\rho}_{eq} = \hat{\rho}'_{eq}$ , (20). Справедливость преобразовании заключения, непосредственно вытекает из вида данного оператора [9,10]:

$$
\hat{\rho}^{eq} = \frac{1}{Z} \exp\left(-\beta \hat{\mathcal{H}}_z\right),\tag{23}
$$

где  $Z = Sp(exp(-\beta \hat{\mathcal{H}}_z))$  – статистическая сумма, а  $\beta = \frac{1}{KT}$  – обратная температура. В данной работе для  $\hat{\rho}^{eq}$  рассматривается высокотемпературное приближение, которое применимо в области ЯМР вплоть до  $T \sim 1 K$  [10]:

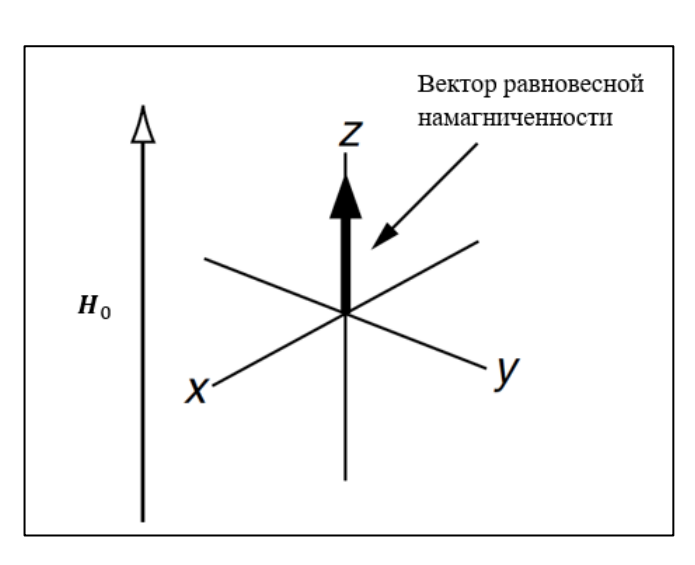

$$
\hat{\rho}^{eq} = \frac{\hat{1} - \beta \hbar \omega_0 \hat{I}^z}{(2I + 1)^{N_s}}.
$$
\n(24)

Рис. 5: В равновесном состоянии вектор намагниченности системы сонаправлен с магнитным полем  $H_0$  [12].

Если облучение производится РЧ полем с резонансной частотой (т. е.  $\omega = \omega_0$ ), прецессия спина во вращающейся системе координат происходит с частотой  $\omega^* = \omega_1$ , а ось, вокруг которой происходит движение, совпадает с осью х:  $H' = \omega_1 i$  (см. предыдущий раздел). Таким образом, при кратковременном воздействии вышеописанного РЧ поля суммарный магнитный момент системы, изначально находившейся в равновесном состоянии  $(\hat{\rho}(0) = \hat{\rho}'(0) = \hat{\rho}_{eq})$ , поворачивается вокруг оси *х* на угол  $\theta$  (см. Рисунок 4), зависящий от величины  $\omega_1$  и времени действия  $t_{imp}$  на систему РЧ поля [10,14]:

$$
\theta = \omega_1 t_{imp}.\tag{25}
$$

РЧ поле, повернувшее суммарную намагниченность системы на угол  $\theta$ вокруг оси k, называют PЧ импульсом  $(\theta)_k$ . Отметим, что изначально (до действия РЧ импульсов) в системе только ось магнитного поля  $H_0$  является выделенной (традиционно ось z), а оси х и у задаются поляризацией первого импульса в последовательности. Иными словами, данные оси являются эквивалентными до воздействия РЧ поля на систему.

Действие импульса  $(\theta)_k$  (во вращающейся системе координат) характеризуется квантово-механическим оператором поворота  $\hat{P}_{\theta}^{k}$ , который задается выражением [10]:

$$
\hat{P}_{\theta}^{k} = \exp(-\theta \hat{I}^{k}),\qquad(26)
$$

где  $\hat{I}^k$  — оператор проекции спина частицы на ось  $k$ .

Создателем современной импульсной методики, а именно фурьеспектроскопии (см. Рисунок 6), является профессор Ричард Эрнст [15]. Использование РЧ импульсов в ЯМР широко применяется для исследования различных систем.

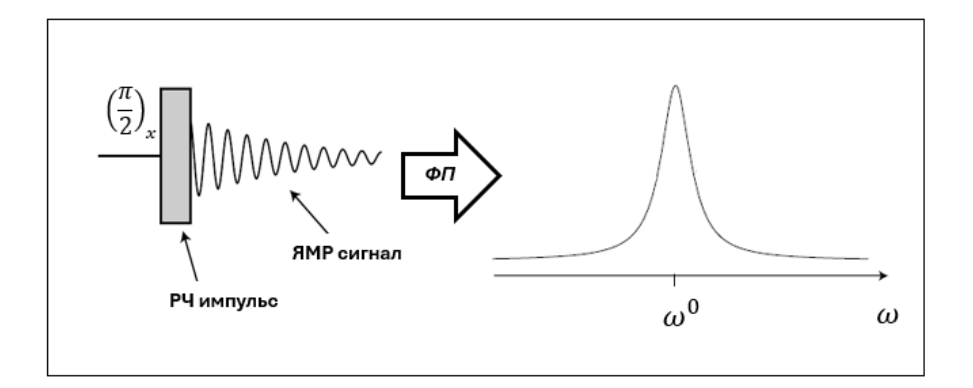

Рис. 6: Иллюстрация получения ЯМР спектра с помощью Фурьепреобразования [17]. На систему воздействуют радиочастотным импульсом (в данном случае РЧ импульс  $\left(\frac{\pi}{2}\right)_{\sim}$ ), после чего детектируют изменения намагниченности образца (ЯМР сигнал). Затем с помощью Фурьепреобразования (ФП) получают спектр из ЯМР сигнала, который несет информацию об окружении резонансных ядер.

Например, повернув с помощью единичного РЧ импульса (  $\pi$  $\frac{\pi}{2}$  $\chi$ намагниченность системы, а после зафиксировав так называемый сигнал спада свободной индукции (ССИ) [16], можно путем Фурье-преобразования получить спектр ЯМР для резонансных ядер (см. Рисунок 6). Такой спектр в свою очередь несет информацию, например, об окружении резонансных ядер системы.

#### <span id="page-13-0"></span>**1.6. Краткая история МК ЯМР спектроскопии**

Как правило, при рассмотрении явления ЯМР многоквантовыми переходами пренебрегают по сравнению с более доступными одноквантовыми переходами. Более того один из основных законов Фурье-спектроскопии состоит в том, что прямыми методами можно наблюдать исключительно одноквантовые когерентности [10]. Однако в процессе развития Фурье спектроскопии было осознано, что существует возможность наблюдать многоквантовые когерентности косвенными методами.

Начиная с середины 1970-х годов методы МК ЯМР спектроскопии начали активно развиваться в связи с накопленной обширной теоретической и экспериментальной базой в области методов теории среднего гамильтониана (см. Главу 2).

Обзор литературы по большинству важных методов и применений МК спектроскопии до 1980 года можно найти в [18]. Весьма подробный анализ основных теоретических концепций и экспериментальной техники до середины 1982 г. был сделан в 19]. Первые твердотельные эксперименты с МК ЯМР были проведены группой А. Пайнса ([19, 20]) в середине 1980-х годов. В частности, данной группой исследователей была разработана последовательность РЧ импульсов, рассматриваемая в данной работе [1].

15

<span id="page-14-0"></span>Кроме того, МК ЯМР нашел широкое применение в исследовании полимерных систем [2-6]. Например, с помощью МК спектроскопии можно получить информацию о корреляционных свойствах полимерной цепи, что позволяет проверять применимость различных моделей полимеров [5].

#### **1.7. Многоквантовые когерентности**

Для понимания основ МК спектроскопии важно рассмотреть понятие многоквантовых когерентностей. Рассмотрим чистые состояния квантовой системы  $|\psi_k\rangle$  в базисе собственных векторов  $|M\rangle$  гамильтониана зеемановского взаимодействия:

$$
|\psi_k\rangle = \sum_M C_M^k |M\rangle, \qquad (27)
$$

где каждый вектор  $|M\rangle$  соответствует собственному полному магнитному квантовому числу *M*, т. е. подчиняется следующему выражению (см. уравнение (14)):

$$
\widehat{\mathcal{H}}_z | M \rangle = M | M \rangle. \tag{28}
$$

Тогда когерентностями называются матричные элементы матрицы плотности  $\langle M_1 | \hat{\rho} | M_2 \rangle$  в базисе векторов  $|M \rangle$ , которые с учётом выражений  $(1)$ и (27) можно записать в следующем виде:

$$
\langle M_1|\hat{\rho}|M_2\rangle = \sum_{i=1}^k \omega_i \langle M_1|\psi_i\rangle \langle \psi_i|M_2\rangle = \overline{(C_{M_1}^l)^* C_{M_2}^l},
$$
\n(29)

где чертой обозначено следующее усреднение:  $\overline{( \mathcal{C}_{M_1}^l)^* \mathcal{C}_{M_2}^l}$ =  $\sum_{i=1}^k \omega_i ( \mathcal{C}_{M_1}^i)^* \mathcal{C}_{M_2}^i$  $_{i=1}^{k} \omega_i (C_{M_1}^l)^* C_{M_2}^l.$ 

Когерентность называется  $P -$  квантовой, если  $P = \Delta M = |M_2 - M_1|$ . Соответственно, многоквантовые когерентности — это когерентности с  $\Delta M >$ 1. Важно подчеркнуть, что в данном случае рассматривается изменение полного магнитного квантового числа, т. е. суммы магнитных квантовых чисел спинов, входящих в систему.

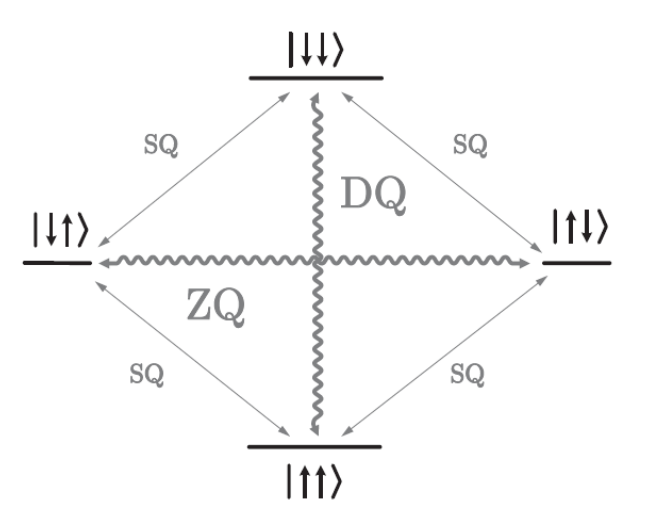

**Рис. 7:** На данной схеме проиллюстрированы на примере состояний дипольной пары переходы, соответствующие нульквантовым (ZQ), одноквантовым (SQ) и двухквантовым (DQ) когерентностям [15]. Для состояний дипольной пары используются широко распространенные обозначения, в которых стрелочки  $\uparrow$  и ↓ отвечают  $m_i = +1/2$  и  $m_i = -1/2$ соответственно, а положение стрелочки указывает на принадлежность значения магнитного квантового числа первому или второму спину.

$$
\text{Hampunep, } |\uparrow \downarrow\rangle = \Big|m_1 = +\frac{1}{2}, m_2 = -\frac{1}{2}\Big|.
$$

*P* – квантовые когерентности соответствуют *P* – квантовым переходам, т.е. переходам системы с одного энергетического уровня на другой с изменением суммарного магнитного квантового числа  $M$  на  $\pm P$ . Для иллюстрации многоквантовых переходов приведена схема переходов для системы, состоящей из двух спинов (см. Рисунок 7).

17

#### $1.8.$ Трёхимпульсная последовательность

<span id="page-16-0"></span>Простейшей иллюстрацией эксперимента, в котором можно косвенно наблюдать многоквантовые (в данном случае двухквантовые) переходы является трёхимпульсная последовательность, представленная на следующей схеме, изображенной на Рисуноке 8.

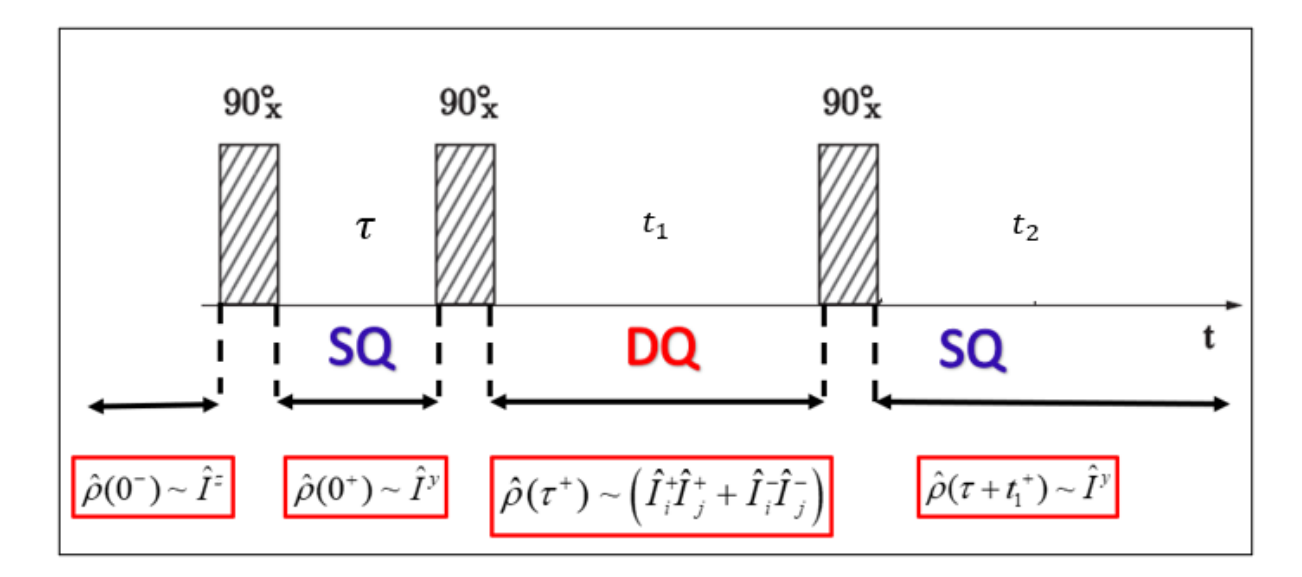

Рис. 8: Заштрихованными прямоугольниками на схеме обозначены три импульса  $\left(\frac{\pi}{2}\right)$ . Под прямой времени  $t$  на каждом из этапов между импульсами  $(\tau, t_1, t_2)$  обозначены когерентности, возбуждаемые на соответствующем переоде:  $SO$  – одноквантовые,  $DO$  – двухквантовые. В рамочках для большей наглядности указан вид оператора плотности в начале каждого этапа трёхимпульсной последовательности.

Для простоты рассматривается случай действия трёхимпульсной последовательности на пару спинов, между которыми существует только диполь-дипольное взаимодействие. Считается, что до действия первого импульса система находилась в состоянии равновесия. Таким образом, до действия последовательности суммарная намагниченность располагалась

18

вдоль магнитного поля (вдоль оси *z*), а матрица плотности имела вид в соответствии с выражением (23).

Первый РЧ импульс  $\left(\frac{\pi}{2}\right)$  $\frac{\pi}{2}$  $\mathcal{X}$ возбуждает наблюдаемые одноквантовые когерентности, что соответствует повороту намагниченности в плоскость *xy.*  На языке матрицы плотности это означает, что в выражении для статистического оператора  $\hat{\rho}$  возникают слагаемые, пропорциональные операторам повышения  $\hat{l}_{\boldsymbol{i}}$ + и понижения  $\hat{l}_{\boldsymbol{i}}$ –<br>С Последующая эволюция системы до воздействия второго импульса может наблюдаться посредством получения сигнала спада свободной индукции (ССИ). В данном случае спад ССИ обусловлен магнитным диполь-дипольным взаимодействием.

Вторым импульсом возбуждаются двухквантовые когерентности, что эквивалентно возникновению слагаемых, пропорциональных  $\hat{I}_{\boldsymbol{i}}$  $^+$  Î<sub>j</sub> + и $\hat{I}_i$  $^{-}$  $\hat{l}_j$ − в выражении для матрицы плотности  $\hat{\rho}$ . Двухквантовые переходы являются ненаблюдаемыми согласно известному правилу отбора:

$$
\Delta M = M_1 - M_2 = \pm 1,\tag{30}
$$

где  $M_1$  и  $M_2$  суммарные магнитные квантовые числа, соответствующие уровням, между которыми произошел переход. Данное соотношение можно получить из нестационарной теории возмущения первого порядка [9-11].

Стоит отметить, что при рассмотрении больших порядков теории возмущения возникают слагаемые, нарушающие правило отбора (30). Таким образом, двухквантовые переходы могут наблюдаться прямыми стационарными методами в сильных полях, как было показано ранее [21, 22]. В рамках данной работы не рассматриваются такие методы наблюдения, т. к. интенсивность магнитных полей предполагается недостаточной для прямого наблюдения двухквантовых переходов.

Поскольку двухквантовые переходы невидимы для детектора, то после второго импульса наблюдается исчезновение наблюдаемой намагниченности [1]. В течение времени  $t_1$  происходит эволюция двуквантовых когерентностей за счёт диполь - дипольного взаимодействия. Данную эволюцию обрывает

 $\left(\frac{\pi}{2}\right)_x$ , переводя двухквантовые когерентности последний импульс  $\mathbf{B}$ наблюдаемые одноквантовые.

Основная идея косвенного наблюдения двухквантовых переходов с помощью данной последовательности состоит в том, что можно получить информацию об эволюции системы на интервале  $t_1$ , измеряя среднюю укомпоненту (во вращающейся системе координат) спина системы после третьего импульса. На качественном уровне у-компонента спина отражает состояние системы, на котором последний импульс рассматриваемой последовательности остановил эволюцию двухквантовых когерентностей. Таким образом, варьируя время  $t_1$ , можно исследовать двуквантовые переходы системы.

### 1.9. Схема эксперимента

<span id="page-18-0"></span>Общая схема эксперимента по МК спектроскопии изображена на Рисуноке 9 [23]. На этапе возбуждения (excitation) происходит возбуждение многоквантовых когерентностей посредством многократного воздействия последовательности РЧ импульсов (см. Рисунок 9). В нашем случае используется укороченная последовательность Баума - Пайнса [1], действие которой аналогично последовательности, рассмотренной в предыдущем разделе.

После возбуждения следует этап эволюции (evolution) и затем этап реконверсии (reconversion), на котором (в нашей работе) на систему действуют последовательностью Баума – Пайнса, которая содержит либо  $x$  – импульсы (как на этапе возбуждения) либо  $y$  – импульсы. После реконверсии подается импульс, возбуждающий одноквантовые переходы, и начинается этап детектирования (detection). В нашей работе рассматривается случай, когда нет

20

этапа эволюции ( $\tau_e = 0$ ) и задержки между этапом реконверсии и импульсом  $\left(\frac{\pi}{2}\right)_x$  ( $\tau_d = 0$ ). Величина  $\Delta$  соответствует минимальному времени между РЧ импульсами последовательности, а индекс і, указанный для импульсов на этапе реконверсии, отражает тот факт, что на данном этапе могут применяться как х-импульсы, так и у-импульсы (см. Рисунок 9).

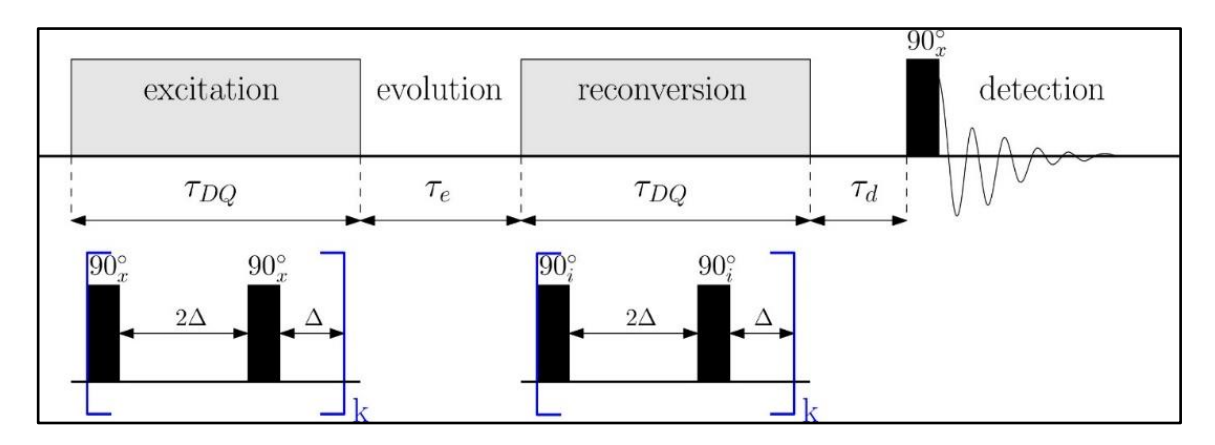

Рис. 9: В верхней части схемы изображены четыре этапа МК эксперимента: возбуждение (excitation), эволюция (evolution), реконверсия (reconversion) и детектирование (detection), первые три из которых длятся время  $\tau_{DO}$ ,  $\tau_e$ ,  $\tau_{DO}$ соответственно. В данной работе предполагается, что время эволюции  $\tau_e$  и время задержки  $\tau_d$  перед импульсом  $\left(\frac{\pi}{2}\right)_{\infty}$  равны нулю. В нижней части схемы под этапами возбуждения и реконверсии в синих скобках изображена укороченная последовательность Баума-Пайнса, которая действует на систему *k* раз на каждом из данных этапов.

Последовательность Баума-Пайнса (это относится как к укороченной, так и к полной) интересна тем, что эффективно преобразует гамильтониан диполь - дипольного взаимодействия (подробнее см. раздел «Средний гамильтониан») для неподвижных спинов к следующему виду:

$$
\widehat{\mathcal{H}}_{DQ}(t) = \sum_{i < j} \hbar \omega_{ij} \left( \hat{I}_i^{\gamma} \hat{I}_j^{\gamma} - \hat{I}_i^{\gamma} \hat{I}_j^{\gamma} \right),\tag{31}
$$

где величины  $\omega_{ij}$  задаются выражением (17). Важным обстоятельством является то, что слагаемые  $\hat{l}^y_i \hat{l}^y_j$  и  $\hat{l}^x_i \hat{l}^x_j$  входят ассиметрично, а это значит, что

путем замены х-импульсов на у-импульсы можно менять знак гамильтониана на противоположный (см. Рисунок 10).

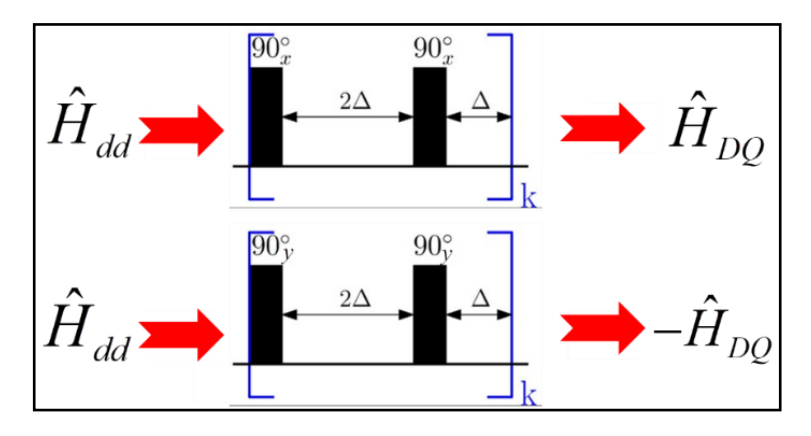

Рис. 10: Красными стрелочками условно изображено эффективное преобразование гамильтониана диполь-дипольного взаимодействия  $\mathcal{\widehat{H}}_{DD}$  к среднему гамильтониану  $\pm \mathcal{ \hat{H}}_{DO}$ . Для случая *х*-импульсов (верхний случай) средний гамильтониан принимает вид  $\widehat{\mathcal{H}}_{DO}$  (см. выражение (31)), а для случая у-импульсов (нижний случай)  $-\widehat{\mathcal{H}}_{DQ}$ .

Изменение знака гамильтониана эквивалентно операции обращения времени. Это нетрудно увидеть из выражения для оператора эволюции  $\hat{U}(t)$ (4), записанного для случая независящего от времени гамильтониана  $\hat{\mathcal{H}}$ :

$$
\widehat{U}(t) = \exp\left(-\frac{i}{\hbar}\widehat{\mathcal{H}}t\right).
$$
\n(32)

Измеряемой на эксперименте величиной является нормированная интенсивность ДК сигнала, которая определяется выражением:

$$
I_{nDQ}(\tau_{DQ}) = \frac{1}{2} \frac{A_1(2\tau_{DQ}) - A_0(2\tau_{DQ})}{A_1(2\tau_{DQ})}.
$$
 (33)

Здесь  $\tau_{DO}$  – половина времени проведения эксперимента (см. Рисунок 9), а за  $A_n$  обозначена средняя у-компонента спина:

$$
A_n = \langle Sp(\hat{I}^{\mathcal{Y}}\hat{\rho})\rangle_n. \tag{34}
$$

где под знаком (...) подразумевается усреднение по решеточным переменным. Индекс *n* несёт информацию об этапе реконверсии:  $n = 0$  соответствует случаю, когда в последовательности Баума-Пайнса используются х-импульсы <span id="page-21-0"></span>(верхний случай на Рисунке 10), а  $n = 1$  случаю, когда используются уимпульсы (нижний случай на Рисунке 10).

#### 1.10. Применение ДК ЯМР

ДК ЯМР интересен тем, что позволяет получать информацию о парных корреляциях спинов. Это можно заключить из наличия в выражении для эффективного гамильтониана (31), записанного через операторы  $\hat{I}^+$  и  $\hat{I}^-$ , произведений операторов вида  $\hat{l}_i^+ \hat{l}_j^+$  и  $\hat{l}_i^- \hat{l}_j^-$ , которые входят с множителями  $\omega_{ij}$  (cm. (17)):

$$
\widehat{H}_{DQ}(t) = -\frac{1}{2} \sum_{i < j} \hbar \omega_{ij} \left( \hat{I}_i^+ \hat{I}_j^+ - \hat{I}_i^- \hat{I}_j^- \right). \tag{35}
$$

Первоначально ДК ЯМР использовался для исследования твердых тел, однако позже также нашел применение в изучении полимерных систем.

В частности, ДК ЯМР позволяет получить информацию о поведении сегментов полимерной цепи. На рисунке 11 представлено схематическое изображение полимерной цепи, находящейся в магнитном поле В. Флуктуации сегментов полимера связаны с изменением угла  $\theta_{ij}$  между магнитным полем и радиус-вектором  $r_{ii}$ , соединяющим два спина с номерами  $i \mathbf{K}$   $i$ .

Как было показано ранее (см. например [2]), для нормированной интенсивности ДК сигнала учётом  $\mathbf{c}$ только внутримолекулярных взаимодействий [24, 25] для малых времен  $\tau_{DO}$  справедливо следующее выражение:

$$
I_{nDQ}(\tau_{DQ}) \propto \tau_{DQ}^2 C(\tau_{DQ}), \qquad (36)
$$

23

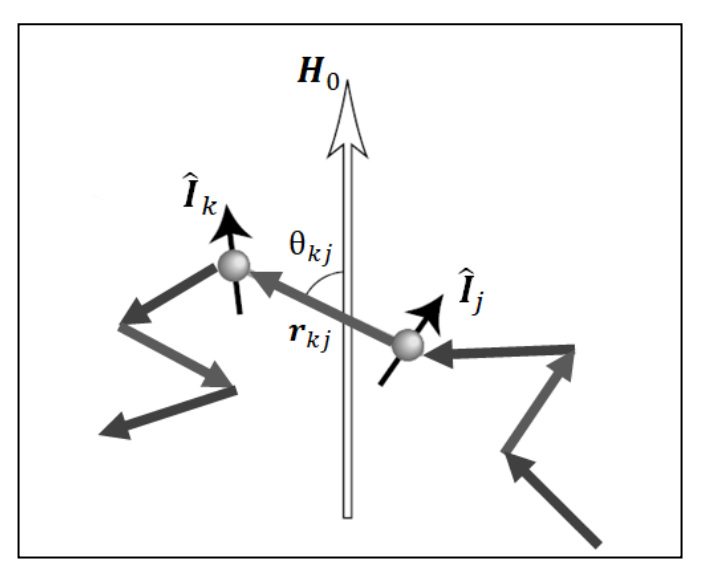

Рис. 11: На данном рисунке изображена упрощенная схема полимерной цепи для качественного понимания, получаемой в ДК эксперименте информации. Чёрными стрелочками обозначены спины  $k$  и  $j$ , серые стрелочки – векторы, соединяющие ближайшие спины ( $r_{ki}$  для спинов  $k$  и *j*), белая стрелочка –

направление магнитного поля  $H_0$  и  $\theta_{kj}$  – угол между  $r_{kj}$  и осью  $z(H_0)$ . Для простоты предполагается, что на каждом сегменте цепи располагается только два ядра, что позволяет отождествить динамику векторов  $r_{ki}$  с динамикой сегментов в данном примере.

где функцию C(t) можно представить в виде усредненного произведения полиномов Лежандра  $P_2(cos [\theta_{ii}(t)])$  [26]:

$$
C(t) = \langle P_2(\cos[\Theta_{ij}(t)]) P_2(\cos[\Theta_{ij}(0)]) \rangle.
$$
 (37)

Таким образом, нормированная интенсивность ДК сигнала несет информацию о корреляционной функции (37), содержащей угол  $\theta_{ij}$ , И, следовательно, о поведении сегментов полимерной цепи. Экспериментальный вид корреляционной функции (37) может быть использован, например, для проверки применимости той или иной модели полимера, как это было сделано  $\overline{B}$  pabore [3].

# <span id="page-23-0"></span>ГЛАВА 2. ДВУХКВАНТОВЫЙ ЯДЕРНЫЙ МАГНИТНЫЙ РЕЗОНАНС

#### <span id="page-23-1"></span> $2.1.$ Средний гамильтониан. Общие сведения

Облучая спиновую систему специальными циклическими последовательностями РЧ полей, можно усиливать/ ослаблять действия различных слагаемых исходного полного спинового гамильтониана системы Динамика относительно друг друга. спиновой системы, если eë наблюдать эквидистантные экспериментально  $\, {\bf B}$ моменты времени, пропорциональные продолжительности цикла, может быть описана новым эффективным гамильтонианом, называемым средним гамильтонианом.

Впервые теория среднего гамильтониана была применена в области магнитного резонанса в работах Уо [27] для анализа и сравнения различных многоимпульсных последовательностей для исследования твердого тела. В существует огромное количество последовательностей настоящее время радиочастотных импульсов не только для непосредственного возбуждения одиночных и множественных квантовых когерентностей, возбуждения спинового эха и достижения инверсии населенностей [28-30], но также и для выборочного усреднения или разделения (decoupling) вкладов определенных спинов [10].

Теория гамильтониана позволяет свести лействие среднего последовательности РЧ импульсов к замене сложной эволюции под действием гамильтониана, зависящего от времени, на эволюцию под действием эффективного гамильтониана. Это делает теорию среднего гамильтониана не  $\overline{M}$ лостаточно востребованным инструментом ТОЛЬКО изяшным. HO теоретического исследования в теории ЯМР.

 $25$ 

#### $2.2.$ Определение среднего гамильтониана

<span id="page-24-0"></span>Если экспериментальные измерения характеристик спиновой системы производить в эквидистантные моменты времени, т. е. в моменты времени  $t =$  $nt_c$ , где  $n = 1,2,3,...$ , т. е. любое целое число, то средним гамильтонианом по определению называется самосопряжённый оператор  $\widehat{\overline{\mathcal{H}}}$ , удовлетворяющий соотношению [10,14, 31]:

$$
\widehat{U}(t_c) = \widehat{T} \exp\left(-\frac{i}{\hbar} \int_0^{t_c} \widehat{\mathcal{H}}(t) dt\right) = \exp\left(-\frac{i}{\hbar} \widehat{\overline{\mathcal{H}}}(t_c) t_c\right).
$$
 (38)

где  $\widehat{U}(t)$  пропагатор системы. Выражение для эффективного гамильтониан  $\widehat{\mathcal{H}}$ можно получить из так называемого разложения Магнуса [14, 31]:

$$
\widehat{\overline{\mathcal{H}}} = \widehat{\overline{\mathcal{H}}}^{(0)} + \widehat{\overline{\mathcal{H}}}^{(1)} + \cdots
$$
\n
$$
\widehat{\overline{\mathcal{H}}}^{(0)} = \frac{1}{t_c} \int_0^{t_c} \widehat{\mathcal{H}}(t_1) dt_1
$$
\n
$$
\widehat{\overline{\mathcal{H}}}^{(1)} = -\frac{i}{2t_c} \int_0^{t_c} dt_1 \int_0^{t_1} dt_2 [\widehat{\mathcal{H}}(t_1), \widehat{\mathcal{H}}(t_2)].
$$
\n(39)

Стоит отметить, что при выводе соотношений, приведенных выше, использовалось усреднение исключительно по спиновым переменным без учёта решеточных переменных, иными словами, движение спинов не учитывалось. Причиной этому служит то, что теория среднего гамильтониана разрабатывалась для исследования твердых тел, где ядра со спинами являются неподвижными.

### <span id="page-24-1"></span>2.3. Средний гамильтониан с учётом движения спинов

Для случая последовательностей РЧ импульсов можно вывести соотношение с учетом движения спинов, аналогичное первому приближению теории среднего гамильтониана. Как упоминалось в начале предыдущей главы, эволюция системы описывается оператором плотности (3), который записывается через пропагатор (4):

$$
\widehat{U}(t) = \widehat{T} \exp\left(-\frac{i}{\hbar} \int_0^t \widehat{\mathcal{H}}(t_1) dt_1\right).
$$
 (40)

Рассмотрим  $\widehat{\mathcal{H}}(t)$  как сумму невозмущенного гамильтониана  $\widehat{\mathcal{H}}_{0}$  и  $\widehat{\mathcal{H}}_1(t),$ обусловленного возмущения действием последовательности импульсов на систему и движением спинов:

$$
\widehat{\mathcal{H}}(t) = \widehat{\mathcal{H}}_0 + \widehat{\mathcal{H}}_1(t). \tag{41}
$$

Представим  $\hat{U}(t)$  в следующем виде:

$$
\widehat{U}(t) = \widehat{U}_1(t)\widehat{U}_0(t),\tag{42}
$$

где

$$
\widehat{U}_1(t) = \widehat{T} \exp\left(-\frac{i}{\hbar} \int_0^t \widehat{\mathcal{H}}_1(t_1) dt_1\right);
$$
\n
$$
\widehat{U}_0(t) = \widehat{T} \exp\left(-\frac{i}{\hbar} \int_0^t \widehat{\mathcal{H}}'(t_1) dt_1\right).
$$
\n(43)

Данное преобразование эквивалентно разделению оператора эволюции оператор  $\widehat{U}_1(t)$ , обусловленный только действием на две части: последовательности импульсов, и дополнительный оператор  $\widehat{U}_0(t)$ , вид которого нужно конкретизировать, найдя выражение для  $\widehat{\mathcal{H}}'(t_1)$ .

Для того, чтобы найти вид  $\widehat{\mathcal{H}}'(t_1)$ , заметим, что  $\widehat{\mathcal{U}}_0(t)$  описывает эволюцию, отвечающую следующему уравнению Лиувиля - фон Неймана (это можно увидеть из рассуждений, аналогичных описанным для выражений (2) - $(4)$ :

$$
i\hbar \frac{\partial \hat{\rho}'(t)}{\partial t} = [\hat{\mathcal{H}}'(t), \hat{\rho}'(t)],\tag{44}
$$

где оператор плотности  $\hat{\rho}'(t)$  задается следующим выражением:

$$
\hat{\rho}'(t) = \widehat{U}_0(t)\hat{\rho}_0\widehat{U}_0(t)^{-1}.\tag{45}
$$

С другой стороны, исходя из (42), данный оператор плотности  $\hat{\rho}'(t)$ можно получить как:

$$
\hat{\rho}'(t) = \widehat{U}_1(t)^{-1} \hat{\rho} \widehat{U}_1(t), \tag{46}
$$

где оператор  $\hat{\rho}$  подчиняется уравнению (2).

Исходя из данного выражения путем дифференцирования по времени можно получить уравнение, имеющее вид уравнения (44):

$$
i\hbar \frac{\partial \hat{\rho}'}{\partial t} = \left[ \widehat{U}_1(t)^{-1} \widehat{\mathcal{H}}_0 \widehat{U}_1(t), \widehat{\rho}' \right]. \tag{47}
$$

В данном выводе были использованы два следующих выражения:

$$
\frac{\partial \widehat{U}_1(t)}{\partial t} = -\frac{i}{\hbar} \widehat{\mathcal{H}}_1(t) \widehat{U}_1(t); \tag{48}
$$

$$
\frac{\partial \widehat{U}_1(t)^{-1}}{\partial t} = \frac{i}{\hbar} \widehat{\mathcal{H}}_1(t) \widehat{U}_1(t)^{-1}.
$$
 (49)

Соотношения (48) и (49) можно вывести, например, из представления оператора эволюции в виде бесконечного ряда [14]:

$$
\widehat{U}_1(t) = \widehat{1} + \sum_{j=1}^{\infty} \left(\frac{-i}{\hbar}\right)^j \underbrace{\int_0^t} dt \int_0^{t_1} dt_1 \dots \int_0^{t_{j-1}} dt_j \underbrace{\widehat{\mathcal{H}}_1(t_1) \dots \widehat{\mathcal{H}}_1(t_j)}_{j}.
$$
 (50)

В итоге, сравнивая выражения (44) и (47), получаем явный вид гамильтониана и пропагатора:

$$
\widehat{H}'(t) = \widehat{U}_1(t')^{-1} \widehat{H}_0 \widehat{U}_1(t')
$$
  

$$
\widehat{U}_0(t) = \widehat{T} \exp\left(-\frac{i}{\hbar} \int_0^t \widehat{U}_1(t')^{-1} \widehat{H}_0 \widehat{U}_1(t') dt_1\right).
$$
(51)

Последовательность РЧ импульсов является периодическим возмущением, исходя из чего для пропагатора  $\widehat{U}_1(t)$  справедливо следующее соотношение:

$$
\widehat{U}_0(t_c) = \widehat{1},\tag{52}
$$

где  $t_c$  – время действия одного блока последовательности в эксперименте. Например, для рассматриваемой последовательности Баума-Пайнса  $t_c = 3\Delta$ (см. Рисунок 9). Отсюда становится понятным удобство перехода (42): при рассмотрении целого числа  $N_p$  блоков последовательности из пропогатора  $\hat{U}(t)$  исчезает множитель вида  $\hat{U}_1(N_p t_c)$ .

Рассмотрим пропагатор системы на интервале времени от  $0$  до  $t = N_p t_c$ , где  $N_p$  число последовательностей в эксперименте, учитывая выражение (32):

$$
\widehat{U}(N_p t_c) = \widehat{U}_1(N_p t_c) \widehat{U}_0(N_p t_c) = \widehat{U}_0(N_p t_c) =
$$
\n
$$
= \widehat{T} \exp\left(-\frac{i}{\hbar} \int_0^{N_p t_c} \widehat{U}_1^{-1}(t) \{\widehat{\mathcal{H}}^z + \widehat{\mathcal{H}}_{DD}^{sec}\} \widehat{U}_1(t) dt\right) =
$$
\n
$$
= \widehat{T} \exp\left(-\frac{i}{\hbar} \int_0^{N_p t_c} \widehat{U}_1^{-1}(t) \widehat{\mathcal{H}}^z \widehat{U}_1(t) dt\right) \times
$$
\n
$$
\times \exp\left(-\frac{i}{\hbar} \int_0^{N_p t_c} \widehat{U}_1^{-1}(t) \widehat{\mathcal{H}}_{DD}^{sec} \widehat{U}_1(t) dt\right).
$$
\n(53)

Разделение экспоненты суммы на произведение экспонент обусловлено определением секулярной части гамильтониана  $\widehat{\mathcal{H}}_{DD}^{sec}$  (18). Рассмотрим пропагатор  $\widehat{U}_1(t)$  в виде произведения операторов  $\widehat{L}(t)$  и  $\widehat{U}_{imp},$  которые действуют на решеточные и на спиновые переменные соответственно:

$$
\widehat{U}_1(t) = \widehat{L}(t)\widehat{U}_{imp}(t),\tag{54}
$$

С точки зрения физического смысла, оператор  $\hat{L}(t)$  описывает эволюцию, обусловленную движением ядер, а оператор  $\widehat{U}_{imp}$  отражает действие последовательности на систему и, как будет видно далее, играет центральную роль в расчёте среднего гамильтониана. Решеточные переменные присутствуют в рассматриваемом гамильтониане исключительно в слагаемом  $\widehat{\mathcal{H}}_{DD}^{sec}$ . В связи с этим, для сокращения последующих записей, введем следующее обозначение:

$$
\hat{L}^{-1}(t)\hat{\mathcal{H}}_{DD}^{sec}\hat{L}(t) = \hat{\tilde{\mathcal{H}}}_{DD}(t).
$$
\n(55)

С учётом того, что  $\widehat{U}_{imp}(t)$  подчиняется соотношению, аналогичному (52), получаем:

$$
-\frac{i}{\hbar} \int_0^{N_p t_c} \widehat{U}_{imp}^{-1}(t) \widehat{\mathcal{H}}_{DD}(t) \widehat{U}_{imp}(t) dt =
$$
\n
$$
= -\frac{i}{\hbar} \sum_{j=0}^{N_p - 1} \int_{jt_c}^{(j+1)t_c} \widehat{U}_{imp}^{-1}(t) \widehat{\mathcal{H}}_{DD}(t) \widehat{U}_{imp}(t) dt =
$$
\n
$$
= -\frac{i}{\hbar} \sum_{j=0}^{N_p - 1} \int_0^{t_c} \widehat{U}_{imp}^{-1}(t) \widehat{\mathcal{H}}_{DD}(t + j t_c) \widehat{U}_{imp}(t) dt =
$$
\n
$$
= -\frac{i}{\hbar} \sum_{j=0}^{N_p - 1} \widehat{\mathcal{H}}_{DQ}(jt_c) t_c.
$$
\n(56)

Величина  $\widehat{\mathcal{H}}_{DQ}$  является аналогом первого приближения среднего гамильтониана (далее будет называться средним гамильтонианом) и задается следующим выражением:

$$
\widehat{\mathcal{H}}_{DQ}(t') = \frac{1}{t_c} \int_0^{t_c} \widehat{U}_{imp}^{-1}(t) \widehat{\mathcal{H}}_{DD}(t+t') \widehat{U}_{imp}(t) dt.
$$
 (57)

Подставляя (56) в (53) и учитывая, что последовательность Баума-Пайнса эффективно зануляет гамильтониан зееманоского взаимодействия (14), т.е.  $\int_0^{t_c} \hat{U}_{imp}^{-1}$  $\int_0^{t_c} \widehat{U}_{imp}^{-1}(t) \widehat{\mathcal{H}}^z \widehat{U}_{imp}(t) dt = 0$  $\int_0^{\tau_c} \hat{U}^{-1}_{imp}(t) \hat{\mathcal{H}}^z \hat{U}_{imp}(t) dt = 0$  (строго говоря, для упрощённой последовательности данный интеграл не равен нулю, однако если верхний предел заменить на  $2t_{c}$ , то такой интеграл будет в точности ноль), получаем выражение для пропагатора системы через средний гамильтониан:

$$
\widehat{U}(N_p t_c) = \widehat{T} \exp\left(-\frac{i}{\hbar} \sum_{j=0}^{N_p - 1} \widehat{\mathcal{H}}_{DQ}(jt_c) t_c\right).
$$
\n(58)

Таким образом, для исследования эволюции системы под действием  $N_p$ элементарных блоков последовательности достаточно найти средний гамильтониан системы (57). В следующем разделе проводится расчёт соответствующего гамильтониана для укороченной последовательности Баума-Пайнса (см. Рисунок 9).

### <span id="page-29-0"></span>**2.4. Средний гамильтониан для последовательности Баума-Пайнса**

Для последовательности Баума – Пайнса оператор  $\widehat{U}_{imp}(t)$  можно записать следующим образом с помощью операторов поворота (26) (подробности см.Лит.Обзор):

$$
\widehat{U}_{imp}(t) = \begin{cases}\n\widehat{P}_{\frac{\pi}{2}}^{x}, 0 \le t < 2\Delta; \\
\widehat{P}_{\frac{\pi}{2}}^{x} \widehat{P}_{\frac{\pi}{2}}^{x}, 2\Delta \le t < 3\Delta.\n\end{cases} \tag{59}
$$

С помощью формулы (57) и с учётом (59) было получено выражение для среднего гамильтониана на этапе возбуждения (см. на Рисунке 9 − этап «excitation»):

$$
\widehat{\mathcal{H}}_{DQ}(t_k) = \frac{1}{3\Delta} \sum_{i < j} \int_{0}^{3\Delta} d\tau_1 \,\hbar \omega_{ij} (t_k + \tau_1) \left( \widehat{l_i^y} \widehat{l_j^y} - \widehat{l_i^x} \widehat{l_j^x} \right) + \\ + \frac{1}{3\Delta} \sum_{i < j} \int_{0}^{\Delta} d\tau_1 \,\hbar (\omega_{ij} (t_k + \tau_1) + \omega_{ij} (t_k + \Delta + \tau_1) - \\ -2\omega_{ij} (t_k + 2\Delta + \tau_1) \left( \widehat{l_i^y} \widehat{l_j^y} - \widehat{l_i^z} \widehat{l_j^z} \right). \tag{60}
$$

Тогда, исходя из выражения (2), пропагатор системы на данном этапе эксперимента примет вид:

$$
\widehat{U}^{ex}(\tau_{DQ}) = \widehat{T} \exp\left\{-\frac{i}{\hbar} \sum_{k=1}^{N} 3\Delta \widehat{\mathcal{H}}_{DQ}(t_k)\right\}.
$$
 (61)

Стоит отметить, что средний гамильтониан на этапе реконверсии так же задается выражением (60) (с точностью до замены  $t_k$  на  $t_k + \tau_{DQ}$ ) для случая действия последовательности Баума-Пайнса с *x*-импульсами на данном этапе (случай, соответствующий *i=x* на рисунке 1). Таким образом, в данном случае пропагатор, описывающий эволюцию во время всего эксперимента, примет вид:

$$
\widehat{U}_0^{rec}(\tau_{DQ}) = \widehat{T} \exp\left\{-\frac{i}{\hbar} \sum_{k=1}^N 3\Delta \widehat{\mathcal{H}}_{DQ}(\tau_{DQ} + t_k)\right\}.
$$
 (62)

Пропагатор, описывающий эволюцию системы в случае эксперимента с вышеупомянутым вариантом реконверсии, задается следующим выражением:

$$
\widehat{U}_0^{DQ} = \widehat{U}_0^{rec}(\tau_{DQ}) \widehat{U}^{ex}(\tau_{DQ}). \tag{63}
$$

Аналогично гамильтониану (60), был рассчитан гамильтониан для случая действия последовательности Баума-Пайнса с *y*-импульсами на данном этапе (случай, соответствующий *i=y* на Рисунке 9, а также замене *x* на *y* в выражении (59)):

$$
\hat{\mathcal{H}}_{DQ}^{(1)}(t_k + \tau_{DQ}) = \frac{1}{3\Delta} \sum_{i < j} \int_{0}^{3\Delta} d\tau_1 \,\hbar \omega_{ij} (\tau_{DQ} + t_k + \tau_1) \left( \hat{I}_i^{\tilde{\chi}} \hat{I}_j^{\tilde{\chi}} - \hat{I}_i^{\tilde{\chi}} \hat{I}_j^{\tilde{\chi}} \right) + \frac{1}{3\Delta} \sum_{i < j} \int_{0}^{\Delta} d\tau_1 \,\hbar (\omega_{ij} (t_k + \tau_1) + \omega_{ij} (\tau_{DQ} + t_k + \Delta + \tau_1) - \frac{2\omega_{ij} (\tau_{DQ} + t_k + 2\Delta + \tau_1) (\hat{I}_i^{\tilde{\chi}} \hat{I}_j^{\tilde{\chi}} - \hat{I}_i^{\tilde{\chi}} \hat{I}_j^{\tilde{\chi}}). \tag{64}
$$

И, соответственно, пропагатор на рассматриваемом этапе реконверсии примет вид:

$$
\widehat{U}_1^{rec}(\tau_{DQ}) = \widehat{T} \exp\left\{-\frac{i}{\hbar} \sum_{k=1}^N 3\Delta \widehat{\mathcal{H}}_{DQ}^{(1)}(\tau_{DQ} + t_k)\right\}.
$$
\n(65)

Таким образом, пропагатор, описывающий эволюцию системы в случае эксперимента с вариантом реконверсии *i=y* (см. Рисунок 9) задается следующим выражением:

$$
\widehat{U}_1^{DQ} = \widehat{U}_1^{rec}(\tau_{DQ}) \widehat{U}^{ex}(\tau_{DQ}). \tag{66}
$$

Отдельно стоит отметить вид полученных гамильтонианов (60) и (64). Первое слагаемое в обоих выражениях является ничем иным, как прообразом гамильтониана Баума-Пайнса и переходит (с точностью до знака) в выражение (31) в предельном случае  $\Delta \rightarrow 0$  (данный вариант соответствует случаю неподвижных спинов). Второе слагаемое, как в случае  $(60)$ , так и в случае  $(61)$ отражает эффекты, связанные с движением спинов, и обращается в ноль в предельном случае неподвижных спинов.

### 2.5. Расчёт средней у-компоненты спина системы

<span id="page-31-0"></span>Как упоминалось ранее (см. 1.9. Схема эксперимента), зная  $A_0(2\tau_{DQ})$ и  $A_1(2\tau_{DQ})$  - средние у-компоненты суммарного спина системы для этапа реконверсии с  $i=x$  и  $i=y$ , соответственно, можно рассчитать так называемую нормированную интенсивность сигнала ДК ЯМР сигнала:

$$
I_{nDQ}(\tau_{DQ}) = \frac{1}{2} \frac{A_1(2\tau_{DQ}) - A_0(2\tau_{DQ})}{A_1(2\tau_{DQ})}.
$$
 (67)

Таким образом, для получения вида нормированной интенсивности необходимо предварительно получить вид средней у-компоненты спина системы  $A_n(2\tau_{DQ})$  (n = 0, 1).

Используя выражения (34), (63) и (66), получаем в выскотемпературном приближении (см. выражение (24)) следующее выражение для  $A_n(2\tau_{DQ})$  (с учётом действия импульса  $\left(\frac{\pi}{2}\right)_{r}$  для детектирования):

$$
A_n(2\tau_{DQ}) = \frac{\beta \hbar \omega_0}{(2I+1)^{N_s}} \langle \operatorname{Tr}(\hat{I}^z \hat{U}_n^{DQ} \hat{I}^z \hat{U}_n^{*DQ}) \rangle. \tag{68}
$$

Здесь  $\widehat{U}_n^{DQ}$  задается выражениями (63) и (66), кроме того, учитывалось, данный пропагатор является эрмитовым оператором, что  $\overline{M}$ тогда  $\widehat{U}_n^{*DQ}(2\tau_{DQ}) = (\widehat{U}_n^{DQ}(2\tau_{DQ}))^{-1}.$ 

Для вычисления выражения (68) применялось приближение, [6]: предполагалось, что  $\hat{I}_i^x \hat{I}_j^x$  и  $\hat{I}_i^y \hat{I}_j^y$ эквивалентное описанному в коммутируют. Тогда выражения для  $\widehat{U}_n^{DQ}$  примут следующий вид:

$$
\widehat{U}_n^{DQ} = \exp(-i\widehat{V}_n(\tau_{DQ})),\tag{69}
$$

где

$$
\hat{V}_n(\tau_{DQ}) = \sum_{i < j} \left[ \phi_{ij}^{z(n)} \, \hat{I}_i^z \hat{I}_j^z - \phi_{ij}^{x(n)} \hat{I}_i^x \hat{I}_j^x + \phi_{ij}^{y(n)} \hat{I}_i^y \hat{I}_j^y \right].\tag{70}
$$

Величины  $\phi_{ij}^{\alpha(n)}$ ,  $\phi_{ij}^{\gamma(n)}$  и  $\phi_{ij}^{z(n)}$  можно получить, если привести подобные при операторах  $\hat{I}_i$  $\int\limits_{i}^{x}\hat{I}_{j}$  $\hat{i}^x$ ,  $\hat{i}^x_i$  $\int_{i}^{y} \hat{I}_{j}$  $\int_{i}^{y}$  и  $\hat{I}_{i}^{y}$  $_i^z\hat{\mathit{I}}_j^z$ z<br>i ·

Выражение для  $A_n$  с учётом (70) будет иметь вид:

$$
A_n(2\tau_{DQ}) = \frac{\beta \hbar \omega_0}{(2I+1)^{N_s}} \langle \text{Sp}(e^{i\hat{V}_n(\tau_{DQ})}\hat{I}^z e^{-i\hat{V}_n(\tau_{DQ})}\hat{I}^z) \rangle. \tag{71}
$$

Разложив выражение под знаком Sp(…) в ряд Тейлора с точностью до второго порядка малости по  $\,\widehat{\mathit{V}}_{n}(\tau_{DQ}),$  получим:

$$
Sp(e^{i\hat{V}_n \hat{I}^z} e^{-i\hat{V}_n \hat{I}^z}) = Sp\left(\left[\hat{1} + i\hat{V}_n - \frac{1}{2}\hat{V}_n^2 + \cdots\right] \hat{I}^z \left[\hat{1} - i\hat{V}_n - \frac{1}{2}\hat{V}_n^2 + \cdots\right] \hat{I}^z\right) =
$$
  
\n
$$
= Sp\left(\left[\hat{I}^z\right]^2 + i\hat{V}_n \left[\hat{I}^z\right]^2 - \frac{1}{2}\hat{V}_n^2 \left[\hat{I}^z\right]^2 - i\hat{I}^z \hat{V}_n \hat{I}^z + \hat{V}_n \hat{I}^z \hat{V}_n \hat{I}^z - \frac{1}{2}\hat{V}_n^2 \left[\hat{I}^z\right]^2 + \cdots\right) = (72)
$$
  
\n
$$
= Sp\left(\left[\hat{I}^z\right]^2\right) + iSp\left(\hat{I}^z \left[\hat{V}_n, \hat{I}^z\right]\right) - \frac{1}{2}Sp\left(\hat{I}^z \left[\hat{V}_n, \left[\hat{V}_n, \hat{I}^z\right]\right]\right) + \cdots
$$

После расчёта следов матрицы в выражении (72) было получено следующее выражение для средней *y*-компоненты с учётом точности до второго порядка малости по  $\widehat V_n$ :

$$
A_n(2\tau_{DQ}) = \frac{\beta \hbar \omega_0}{4} \sum_i \left\langle \prod_j \cos\left(\tilde{\varphi}_{ij}^{(n)}(\tau_{DQ})\right) \right\rangle, \tag{73}
$$

где введены следующие обозначения:

$$
\tilde{\varphi}_{ij}^{(n)}(\tau_{DQ}) = \varphi_{ij}^{ex}(\tau_{DQ}) + \frac{1}{2} \psi_{ij}^{ex}(\tau_{DQ}) + + (-1)^n \left( \varphi_{ij}^{rec}(\tau_{DQ}) + \frac{1}{2} \psi_{ij}^{rec}(\tau_{DQ}) \right),
$$
\n(74)

где  $\varphi_{ij}^{ex}(\tau_{DQ}),$   $\varphi_{ij}^{rec}(\tau_{DQ}),$   $\psi_{ij}^{ex}(\tau_{DQ})$  и  $\psi_{ij}^{rec}(\tau_{DQ})$  задаются следующими выражениями:

$$
\varphi_{ij}^{ex}(\tau_{DQ}) = \int_{0}^{\tau_{DQ}} d\tau_{1} \omega_{ij}(\tau_{1});
$$
\n
$$
\varphi_{ij}^{rec}(\tau_{DQ}) = \int_{0}^{\tau_{DQ}} d\tau_{1} \omega_{ij}(\tau_{DQ} + \tau_{1});
$$
\n
$$
\psi_{ij}^{exc}(\tau_{DQ}) = \sum_{k=1}^{N} \int_{0}^{\Delta} d\tau_{1} (\omega_{ij}(t_{k} + \tau_{1}) + \omega_{ij}(t_{k} + \Delta + \tau_{1}) -
$$
\n
$$
-2\omega_{ij}(t_{k} + 2\Delta + \tau_{1}));
$$
\n
$$
\psi_{ij}^{rec}(\tau_{DQ}) = \sum_{k=1}^{N} \int_{0}^{\Delta} d\tau_{1} (\omega_{ij}(\tau_{DQ} + t_{k} + \tau_{1}) + \omega_{ij}(\tau_{DQ} + t_{k} + \Delta + \tau_{1}) -
$$
\n
$$
-2\omega_{ij}(\tau_{DQ} + t_{k} + 2\Delta + \tau_{1})).
$$
\n(75)

Стоит отметить, что  $\varphi_{ij}^{ex}(\tau_{DQ})$  и  $\varphi_{ij}^{rec}(\tau_{DQ})$  связаны с первыми слагаемыми правой стороны выражений для гамильтониана (60) и (64), в то время как  $\psi_{ij}^{ex}(\tau_{DQ})$  и  $\psi_{ij}^{rec}(\tau_{DQ})$  связаны со вторыми слагаемыми, которые соответствуют движению спинов между РЧ импульсами. Используя аппроксимацию Андерсона-Вейса (аппроксимация второго коммулянта [5, 6, 32]), можно привести выражение (73) к следующему виду:

$$
A_n(2\tau_{DQ}) = \frac{\beta \hbar \omega_0}{4} \sum_i \exp\left\{-\frac{1}{2} \sum_j \left\langle \left[\tilde{\varphi}_{ij}^{(n)}(\tau_{DQ})\right]^2 \right\rangle \right\}.
$$
 (76)

Используя ланное выражение, получим соотношение ЛЛЯ нормированной интенсивности (в соответствии с (67) ) с точностью до второго порядка малости по  $\tilde{\varphi}_{ij}^{(n)}(\tau_{DQ})$ :

$$
I_{nDQ}(\tau_{DQ}) = I_{nDQ}^{(0)}(\tau_{DQ}) +
$$
  
+ 
$$
\frac{1}{2} (\langle \varphi^{ex} \psi^{rec} \rangle + \langle \psi^{ex} \varphi^{rec} \rangle) + \frac{1}{4} \langle \psi^{ex} \psi^{rec} \rangle, \tag{77}
$$

где

$$
I_{nDQ}^{(0)}(\tau_{DQ}) = \frac{1}{N_s} \sum_{i,j} \langle \varphi_{ij}^{ex}(\tau_{DQ}) \varphi_{ij}^{rec}(\tau_{DQ}) \rangle;
$$
  
\n
$$
\langle \psi^{ex} \varphi^{rec} \rangle = \frac{1}{N_s} \sum_{i \neq j} \langle \psi_{ij}^{ex}(\tau_{DQ}) \varphi_{ij}^{rec}(\tau_{DQ}) \rangle;
$$
  
\n
$$
\langle \varphi^{ex} \psi^{rec} \rangle = \frac{1}{N_s} \sum_{i \neq j} \langle \varphi_{ij}^{ex}(\tau_{DQ}) \psi_{ij}^{rec}(\tau_{DQ}) \rangle;
$$
  
\n
$$
\langle \psi^{ex} \psi^{rec} \rangle = \frac{1}{N_s} \sum_{i \neq j} \langle \psi_{ij}^{ex}(\tau_{DQ}) \psi_{ij}^{rec}(\tau_{DQ}) \rangle.
$$
  
\n(78)

Величина  $I_{nDQ}^{(0)}(\tau_{DQ})$  — это основная часть нормированной интенсивности ДК ЯМР сигнала, соответствующая случаю неподвижных спинов:  $\Delta = 0$  [5, 6]. Остальные слагаемые в выражении (77) связаны с движением спинов за времена между ближайшими РЧ импульсами. В принципе, обсуждаемые выражения применимы к любым системам, чья конкретная динамика закодирована во временной зависимости динамической корреляционной функции (вид данной функции специфичен для каждой системы и зависит от модели).

#### <span id="page-34-0"></span>2.6. Экспоненциальная корреляционная функция

Одной **ИЗ** простейших моделей отвечает экспоненциальная корреляционная функция следующего вида [3,5]:

$$
\langle \Omega(t)\Omega(0)\rangle = \langle \Omega^2 \rangle \exp\left\{-\frac{|t|}{\tau_0}\right\}.
$$
 (79)

Выражение для нормированной интенсивности  $I_{nDO}^{(0)}(\tau_{DO}) =$  $\frac{1}{N_s}\sum_{i,j}\langle\varphi_{ij}^{ex}(\tau_{DQ})\varphi_{ij}^{rec}(\tau_{DQ})\rangle$  без учёта движения спинов для корреляционной функции (79) принимает вид:

$$
I_{nDQ}^{(0)}(\tau_{DQ}) = \langle \Omega^2 \rangle \tau_0^2 \left( 1 - \exp\left\{ -\frac{\tau_{DQ}}{\tau_0} \right\} \right)^2.
$$
 (80)

Для дальнейших рассуждений удобно преобразовать выражение для нормированной интенсивности (77) к виду, в котором аргументы корреляционной функции будут положительными.

Пользуясь тем, что корреляционные функции являются чётными функциями своего аргумента (т. к. инвариантны относительно инверсии во времени) сумму  $\langle \psi^{ex}\varphi^{rec} \rangle + \langle \varphi^{ex}\psi^{rec} \rangle$  можно преобразовать к виду

$$
\langle \psi^{ex} \varphi^{rec} \rangle + \langle \varphi^{ex} \psi^{rec} \rangle = \sum_{n=1}^{N} \int_{0}^{\Delta} d\tau (\Delta - \tau) \Psi \Phi_{\Omega} (n, \Delta, \tau_{DQ}), \tag{81}
$$

где

$$
\Psi \Phi_{\Omega} (m, \Delta, \tau_{DQ}) = -\langle \Omega (t_n + \Delta + \tau) \Omega (0) \rangle -
$$
  
-(\Omega(t\_n + \Delta - \tau) \Omega (0)) + \langle \Omega (t\_n + 2\Delta + \tau) \Omega (0) \rangle +  
+(\Omega(t\_n + 2\Delta - \tau) \Omega (0)) +  
+(\Omega(t\_n + \tau\_{DQ} + \Delta + \tau) \Omega (0)) +  
+(\Omega(t\_n + \tau\_{DQ} + \Delta - \tau) \Omega (0)) -  
-(\Omega(t\_n + \tau\_{DQ} + 2\Delta + \tau) \Omega (0)) -  
-(\Omega(t\_n + \tau\_{DQ} + 2\Delta - \tau) \Omega (0)). \n(9)

Здесь и далее считается  $t_n = 3\Delta(n-1)$ .

Подставляя выражение для корреляционной функции (79) в выражение (82) и пользуясь соотношением для суммы геометрической прогрессии (см. например [33]), получаем:

$$
\langle \psi^{ex}\varphi^{rec} \rangle + \langle \varphi^{ex}\psi^{rec} \rangle = -\langle \Omega^2 \rangle \left( \sum_{n=1}^N \exp\left(-\frac{\tau_m}{\tau_0}\right) \right) \left(1 - \exp\left(-\frac{\tau_{DQ}}{\tau_0}\right) \right) \times \times \left(1 - \exp\left(-\frac{\tau_{DQ}}{\tau_0}\right) \right) \left(\exp\left(-\frac{\Delta}{\tau_0}\right) - \exp\left(-\frac{2\Delta}{\tau_0}\right) \right) \times \times \int_0^{\Delta} d\tau (\Delta - \tau) \left(\exp\left(\frac{\tau}{\tau_0}\right) + \exp\left(-\frac{\tau}{\tau_0}\right) \right) = = \langle \Omega^2 \rangle \tau_0^2 \frac{\left(1 - \exp\left(-\frac{\tau_{DQ}}{\tau_0}\right)\right)^2 \left(1 - \exp\left(-\frac{\Delta}{\tau_0}\right)\right)^3}{\left(1 - \exp\left(-\frac{3\Delta}{\tau_0}\right)\right)}.
$$
\n(1 -  $\exp\left(-\frac{3\Delta}{\tau_0}\right)$ )

Аналогично для слагаемого  $\langle \psi^{ex} \psi^{rec} \rangle$  из выражения (77) можно получить следующее:

$$
\langle \psi^{ex} \psi^{rec} \rangle = \sum_{k,n=1}^{N} \int_{0}^{\Delta} d\tau_{1} \int_{0}^{\Delta} d\tau_{2} \Psi \Psi_{\Omega}^{1}(k,n,\Delta,\tau_{DQ}) + \sum_{n=1}^{N} \int_{0}^{\Delta} d\tau_{1} \int_{0}^{\Delta} d\tau_{2} \Psi \Psi_{\Omega}^{2}(k,n,\Delta,\tau_{DQ}), \tag{84}
$$

$$
\text{rate } \Psi \Psi_{\Omega}^{1}(k, n, \Delta, \tau_{DQ}) \text{ if } \Psi \Psi_{\Omega}^{2}(k, n, \Delta, \tau_{DQ}) : \n \Psi \Psi_{\Omega}^{1}(k, n, \Delta, \tau_{DQ}) = 6\Omega(\tau_{DQ} + t_k - t_n + \tau_1 - \tau_2)\Omega(0) - \n-3[\langle \Omega(\tau_{DQ} + t_k - t_n + \tau_1 - \tau_2 + \Delta)\Omega(0) \rangle + \n+ \langle \Omega(\tau_{DQ} + t_k - t_n + \tau_1 - \tau_2 - \Delta)\Omega(0))]; \n \Psi \Psi_{\Omega}^{2}(k, n, \Delta, \tau_{DQ}) = -2[\langle \Omega(t_n + \tau_1 - \tau_2 + \Delta)\Omega(0) \rangle - \n- \langle \Omega(\tau_{DQ} + t_n + \tau_1 - \tau_2 + \Delta)\Omega(0) \rangle + \n+ \langle \Omega(\tau_{DQ} + t_n + \tau_1 - \tau_2 + 2\Delta)\Omega(0) \rangle - \n- \langle \Omega(t_n + \tau_1 - \tau_2 + 2\Delta)\Omega(0))].
$$
\n(86)

Подставляя (79) и учитывая  $2\Delta \leq \tau_{DQ} + t_n + \tau_1 - \tau_2 \leq 2\tau_{DQ}$ , получаем:

$$
\langle \psi^{ex} \psi^{rec} \rangle = 2 \{ \langle \psi^{ex} \varphi^{rec} \rangle + \langle \varphi^{ex} \psi^{rec} \rangle \} -
$$

$$
-3 \langle \Omega^2 \rangle \tau_0^2 \exp\left(-\frac{3\Delta}{\tau_0}\right) \left\{ \frac{\left(2 - e^{\frac{-\Delta}{\tau_0}} - e^{\frac{\Delta}{\tau_0}}\right) \left(1 - \exp\left(-\frac{\tau_D \varrho}{\tau_0}\right)\right)}{\left(1 - \exp\left(-\frac{3\Delta}{\tau_0}\right)\right)} \right\}^2 \tag{87}
$$

Используя (83) и (87), получим окончательное выражение для нормированной интенсивности, относящееся к экспоненциальной корреляционной функции:

$$
I_{nDQ} = I_{nDQ}^{(0)}(1-p),
$$
\n(88)

где

$$
p = \left\{ \frac{\left(1 - \exp\left(-\frac{\Delta}{\tau_0}\right)\right)}{\left(1 - \exp\left(-\frac{3\Delta}{\tau_0}\right)\right)} \right\}^2 \left[1 - \frac{1}{4} \left(e^{-\frac{\Delta}{\tau_0}} + 6e^{-\frac{2\Delta}{\tau_0}} + e^{-\frac{3\Delta}{\tau_0}} - 4e^{-\frac{4\Delta}{\tau_0}}\right)\right].\tag{89}
$$

Из графика зависимости  $I_{nDQ}/I_{nDQ}^{(0)}$  от  $\tau_0/\Delta$  (см. Рисунок 12) видно, что с ростом отношения  $\tau_0/\Delta$  эффекты, связанные с движением спинов, перестают вносить существенный вклад.

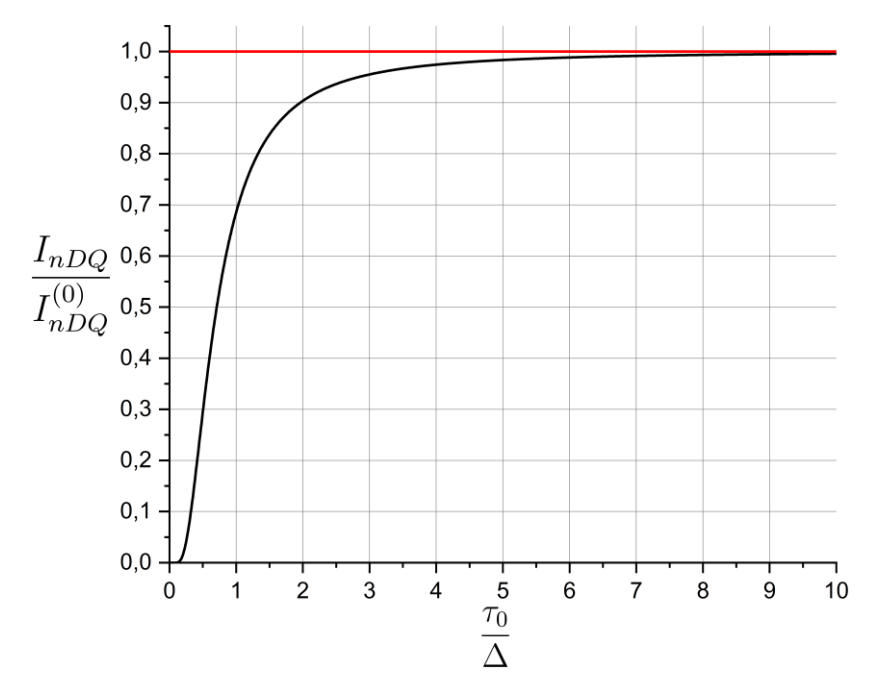

Рис. 12: Иллюстрация вклада, связанного с движением спинов, в нормированную интенсивность в случае экспоненциальной корреляционной функции. Чёрной линией изображена зависимость отношения  $I_{nDQ}/I_{nDQ}^{(0)}$  от

 $\tau_0/\Delta$ , а красная линия соответствует совпадению  $I_{nDO}$  и  $I_{nDO}^{(0)}$ .

#### <span id="page-37-0"></span> $2.7.$ Модель эксперимента по измерению времени корреляции

Величина р, отражающая вклад движения спинов в нормированную интенсивность сигнала ДК ЯМР, не зависит от времени проведения эксперимента  $\tau_{DO}$  и зависит только от отношения  $\Delta/\tau_0$ . Данное обстоятельство позволяет нам предложить достаточно простой метод измерения времени корреляции  $\tau_0$ . Зафиксировав время  $\tau_{DQ}$  и измерив  $I_{nDQ}(\tau_{DQ};\Delta)$  для двух разных  $\Delta_1$  и  $\Delta_2$ , можно из следующего уравнения, которое является следствием

выражений (88), (89), а так же аппроксимации Андерсона-Вейса, найти время корреляции:

$$
\frac{1-p\left(\frac{\Delta_1}{\tau_0}\right)}{1-p\left(\frac{\Delta_2}{\tau_0}\right)} = \frac{\ln\left(1-2I_{nDQ}(\tau_{DQ};\Delta_1)\right)}{\ln\left(1-2I_{nDQ}(\tau_{DQ};\Delta_2)\right)}.
$$
\n(90)

Данное выражение может быть упрощено для простейшей аппроксимации:

$$
p\left(\frac{\Delta}{\tau_0}\right) \simeq \frac{\frac{5}{12}\left(\frac{\Delta}{\tau_0}\right)^2}{1 + \frac{5}{12}\left(\frac{\Delta}{\tau_0}\right)^2}.
$$
\n(91)

Это приближение является одним из самых простых, которое сохраняет предельные свойства выражения (89).

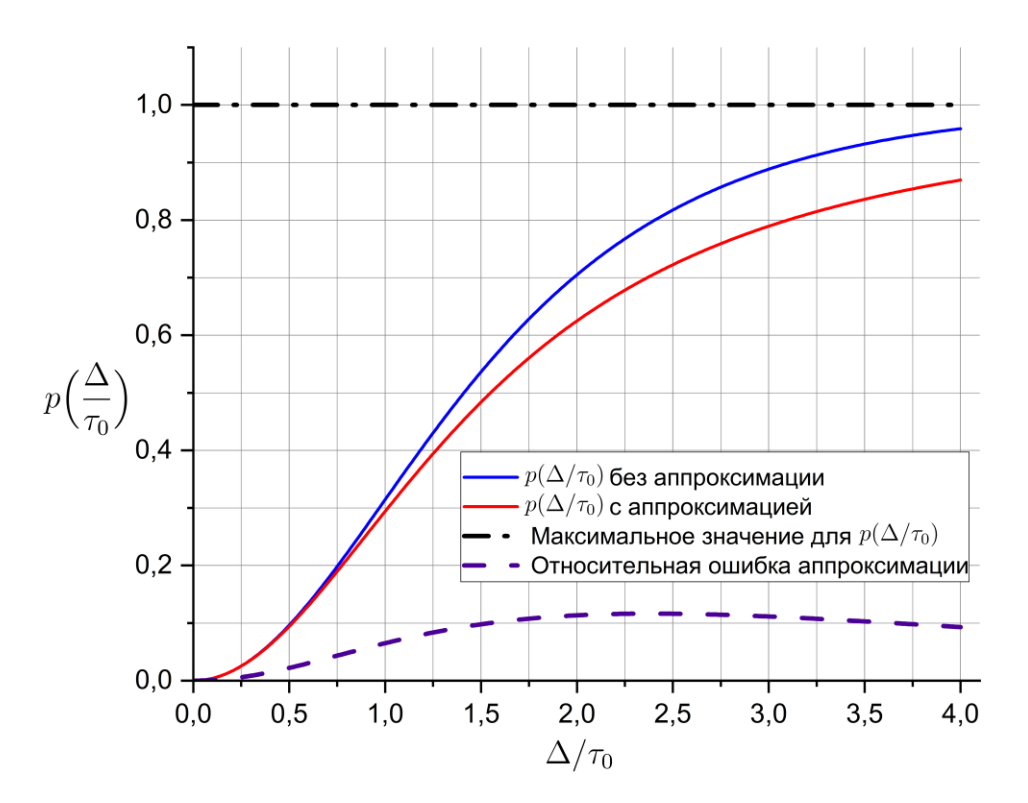

**Рис. 13** Иллюстрация показывает представленную аппроксимацию (91). Синяя линия на графике представляет зависимость *p* от Δ  $\tau_0$ согласно выражению (89), красная линия представляет аппроксимацию (91), фиолетовая линия представляет относительную ошибку аппроксимации.

Иллюстрация на Рисунке 13 представлена для визуализации корректности данной аппроксимации. Относительная ошибка приближения, представленная на графике, не превышает 0,12. Кроме того, как видно из красного графика, выражение (91) стремится к тем же значениям, что и (89) в предельных случаях:  $\Delta/\tau_0 \rightarrow 0$  и  $\Delta/\tau_0 \rightarrow \infty$ .

Из соотношений (90) и (91) получим простое выражение для измерения времени корреляции:

<span id="page-39-0"></span>
$$
\tau_0 = \left(\frac{5}{12} \frac{\Delta_1^2 \ln\left(1 - 2I_{nDQ}(\tau_{DQ}; \Delta_1)\right) - \Delta_2^2 \ln\left(1 - 2I_{nDQ}(\tau_{DQ}; \Delta_2)\right)}{\ln\left(\frac{1 - 2I_{nDQ}(\tau_{DQ}; \Delta_2)}{1 - 2I_{nDQ}(\tau_{DQ}; \Delta_1)}\right)}\right)^{1/2}.
$$
(92)

#### 2.8. Степенная корреляционная функция

Для расплавов запутанных полимеров зависимость полной дипольдипольной динамической корреляционной функции от времени моделируется степенным затуханием с показателем  $\alpha$  [25, 34]:

$$
\langle \Omega(t)\Omega(0)\rangle = \frac{A}{|\tau_{ch} + t|^{\alpha}}\tag{93}
$$

 $\tau_{ch}$  является характерным временем быстрых локальных движений, где величина которого значительно меньше временного масштаба, наблюдаемого в ЯМР. С математической точки зрения это время «отсечки» избавляет выражение (93) от формальной расходимости на малых временах. Стоит отметить, что для полимерных систем  $1/4 < \alpha < 3/4$ . Также важно, что  $\tau_{ch} \ll$  $\Delta < \tau_{DO}$  (далее  $\tau_{ch}$  будет считаться малым).

Константа А может быть выражена через эффективное время спинспиновой релаксации  $T_2^{eff}$ , которое определяется из соотношения

41

$$
g^{FID}(T_2^{eff}) = \frac{1}{e}, \text{ rate } g^{FID}(t) = \exp\left(-\left(\frac{t}{T_2^{eff}}\right)^{2-\alpha}\right) - \text{ and non-momentum in the interval}
$$

свободной индукции. Используя аппроксимацию Андерсена-Вейса и учитывая, что  $t \gg \tau_{ch}$ , можно показать:

$$
A = \frac{8}{9}(1 - \alpha)(1 - \alpha/2) \left(\frac{1}{T_2^{eff}}\right)^{2-\alpha}
$$
 (94)

Учитывая вид корреляционной функции (93), получаем:

$$
I_{nDQ}^{(0)}(\tau_{DQ}) = \frac{2 - 2^{\alpha}}{2^{\alpha}} \frac{\tau_{DQ}^{2-\alpha} A}{(1-\alpha)(1-\alpha/2)} = \frac{8}{9} \frac{2 - 2^{\alpha}}{2^{\alpha}} \left(\frac{\tau_{DQ}}{T_2^{eff}}\right)^{2-\alpha}
$$
(95)

Для корреляционной функции можно провести расчет, используя выражения (81) и (84), полученные раннее, однако выражение для нормированной интенсивности принимает громоздкий вид:

$$
\langle \psi^{ex}\varphi^{rec} \rangle + \langle \varphi^{ex}\psi^{rec} \rangle = \frac{A(3\Delta)^{2-\alpha}}{(1-\alpha)(2-\alpha)} \sum_{k=1}^{N} [3(k-\frac{2}{3})^{2-\alpha} - 3(k-\frac{1}{3})^{2-\alpha} - (k-1)^{2-\alpha} + k^{2-\alpha} + 3(k+k-\frac{1}{3})^{2-\alpha} - 3(k+k-\frac{2}{3})^{2-\alpha} + 4(k+k-1)^{2-\alpha} - (N+k)^{2-\alpha}];
$$
  
\n
$$
\langle \psi^{ex}\psi^{rec} \rangle = \frac{A(3\Delta)^{2-\alpha}}{(1-\alpha)(2-\alpha)} [6(k-m+N+\frac{1}{3})^{2-\alpha} + 6(k-m+N-\frac{1}{3})^{2-\alpha} - 14(k-m+N)^{2-\alpha} - 2(k-m+N-1)^{2-\alpha} + 3(k-m+N+\frac{2}{3})^{2-\alpha} + 3(k-m+N-\frac{2}{3})^{2-\alpha} + 3(k-m+N-\frac{2}{3})^{2-\alpha} + 3(k-m+N-\frac{2}{3})^{2-\alpha}].
$$
\n(97)

Поэтому для получения компактного аналитического выражения при дальнейших расчётах использовались следующие приближения:

$$
\omega_{ij}(t_k + \Delta + \tau_1) - 2\omega_{ij}(t_k + 2\Delta + \tau_1) =
$$
  
=  $\omega_{ij}(t_k + \Delta + \tau_1) - 2\omega_{ij}(t_k + 2\Delta + \tau_1) + \omega_{ij}(t_k + 3\Delta + \tau_1)$  (98)

$$
-\omega_{ij}(t_k+3\Delta+\tau_1) \approx \Delta^2 \frac{\partial^2}{\partial^2 \tau_1} \omega_{ij}(t_k+2\Delta+\tau_1) - \omega_{ij}(t_k+3\Delta+\tau_1);
$$

$$
\sum_{k=1}^{N} \int_{0}^{\Delta} d\tau_{1} (\dots) \approx \frac{1}{3\Delta} \int_{0}^{\tau_{DQ}} dt_{k} \int_{0}^{\Delta} d\tau_{1} (\dots), \tag{99}
$$

которые справедливы при предположении, что отношение  $\Delta/\tau_{DQ} < 1$  – это маленькое число (меньше, чем 1/3).

Используя четность корреляционной функции (93), а также приближения (98) и (99), можно показать, что с точностью до членов порядка  $\Delta^2$  выражение для нормированной интенсивности (77) принимает вид:

$$
I_{nDQ}(\tau_{DQ}) = I_{nDQ}^{(0)}(\tau_{DQ}) - \frac{3}{2} \int_0^{\Delta} d\,\tau(\Delta - \tau) \langle \Omega(\tau)\Omega(0) \rangle +
$$
  
+ 
$$
\frac{\Delta^2}{2} \Big( \langle \Omega(2\Delta)\Omega(0) \rangle - \frac{1}{3} \langle \Omega(\Delta)\Omega(0) \rangle \Big) +
$$
  
+ 
$$
\frac{5\Delta^2}{12} \Big( 2 \langle \Omega(\tau_{DQ})\Omega(0) \rangle - \langle \Omega(2\tau_{DQ})\Omega(0) \rangle \Big),
$$
 (100)

где:

$$
I_{nDQ}^{(0)}(\tau_{DQ}) = \frac{1}{N_s} \sum_{i,j} \langle \varphi_{ij}^{ex}(\tau_{DQ}) \varphi_{ij}^{rec}(\tau_{DQ}) \rangle =
$$
  
= 
$$
\int_{0}^{\tau_{DQ}} d\tau (\tau_{DQ} - \tau) (\langle \Omega(\tau_{DQ} + \tau) \Omega(0) \rangle + \langle \Omega(\tau_{DQ} - \tau) \Omega(0) \rangle),
$$
 (101)

Используя выражение (93) для корреляционной функции, моделируемой степенным затуханием, можно записать:

 $\mathbb{R}^3$ 

$$
I_{nDQ}(\tau_{DQ}) = I_{nDQ}^{(0)}(\tau_{DQ})(1-p);
$$
  
\n
$$
p = \left(a - b\left(\frac{\Delta}{\tau_{DQ}}\right)^{\alpha}\right)\left(\frac{\Delta}{\tau_{DQ}}\right)^{2-\alpha},
$$
\n(102)

где под *a* и *b* обозначены:

$$
a = \frac{2^{\alpha}}{2 - 2^{\alpha}} \left( \frac{3}{4} + \frac{1}{2} \left[ \frac{1}{3} - \frac{1}{2^{\alpha}} \right] (1 - \alpha)(1 - \alpha/2) \right);
$$
  
\n
$$
b = \frac{2^{\alpha}}{2 - 2^{\alpha}} \frac{5}{12} \left[ 2 - \frac{1}{2^{\alpha}} \right] (1 - \alpha)(1 - \alpha/2).
$$
\n(103)

Нетрудно видеть, что при  $\alpha = 0$  (предельный случай неподвижных спинов) слагаемое р, обусловленное учётом движения спинов, зануляется.

Как видно из  $I_{nDQ}/I_{nDQ}^{(0)}$  (см. Рисунок 14), движение спинов при малых  $k$  ( $k = \frac{\tau_{DQ}}{\Delta}$ ) влияет на измерение нормированной интенсивности ДК ЯМР сигнала. Однако с ростом  $k$  различие между  $I_{nDQ}$  и  $I_{nDQ}^{(0)}$  уменьшается ( $p \to 0$ для  $k \to \infty$ ). Более того, разница между двумя ранее упомянутыми случаями становится более явной с ростом  $\alpha$ . Таким образом, эффекты, связанные с движением спинов, вносят существенный вклад только при малых  $k$ , а также зависят от  $\alpha$ .

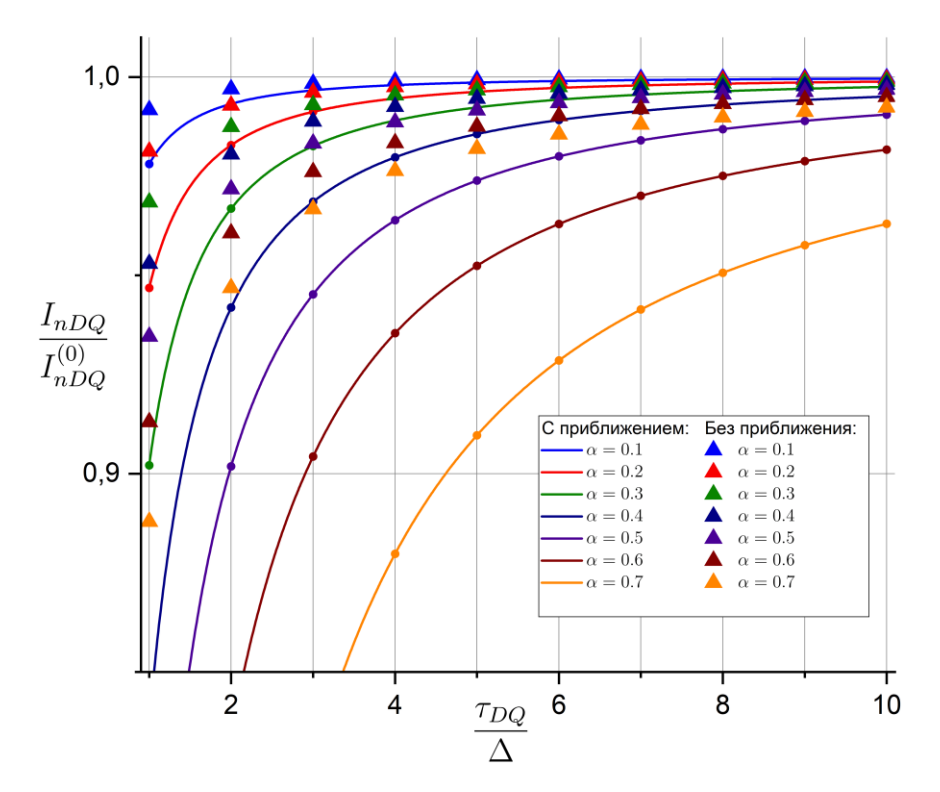

Рис. 14: Иллюстрация важности учёта движения спинов для начального подъема функции  $I_{nDQ}$ : для большей наглядности построено отношение  $I_{nDQ}/I_{nDQ}^{(0)}$ . Треугольники – значения, полученные с помощью выражений (96) и (97), а непрерывные линии-значения, полученные с помощью (102).

Кроме того, из Рисунка 14 видно, что при  $\alpha \gtrapprox 0.5$  наблюдается сильное расхождение между приближенным выражением (102) и точными выражениями (96) и (97). Поэтому при  $\alpha > 0.5$  предпочтительнее проводить расчёты с помощью точных выражений. Однако конкретно для расплавов полимеров  $1/4 < \alpha < 3/4$  [34, 35].

### <span id="page-44-0"></span>ЗАКЛЮЧЕНИЕ И ЗАЩИЩАЕМЫЕ РЕЗУЛЬТАТЫ

 $1.$ Предложен микроскопический квантово-статистический вывод эффективного/среднего гамильтониана магнитных диполь - дипольных взаимодействий системы спинов  $I = 1/2$ , учитывающий пространственные перемещения спинов во временные промежутки  $\Delta$  между ближайшими радиочастотными импульсами в последовательности Баума - Пайнса. Оказалось, что полученный средний гамильтониан содержит новые, ранее не исследованные слагаемые, дающие ненулевой вклад в экспериментально измеряемый сигнал двухквантового ЯМР (см. соотношения (60) и (64)).

2. Получено общее выражение в терминах динамических корреляционных функций пространственных перемещений исследуемых спинов в экспериментально наблюдаемый нормированный сигнал ДК ЯМР  $I_{nDO}$  (см. соотношения (77) и (78)).

3. Проведены расчёты дополнительных вкладов в I<sub>nDO</sub>, связанных с пространственными перемещениями спинов, ДЛЯ случаев, когда динамические корреляционные функции спадают экспоненциально и степенным образом с ростом времени  $t$  (см. соотношение (88), (89), (102) и  $(103)$ ).

4. Показано, что, измеряя сигнал ДК ЯМР при двух различных значениях параметра эксперимента Д, можно простым образом определить время корреляции пространственных перемещений спинов  $\tau_0$  (см. соотношение (90)-(92)).

46

### **СПИСОК ЛИТЕРАТУРЫ**

- <span id="page-45-0"></span>1. Baum J. NMR studies of clustering in solids / J. Baum, A. Pines. – 1986. – Vol. 108, № 24. – P. 7447-7454.
- 2. Graf R. Chain-Order Effects in Polymer Melts Probed by H 1 Double-Quantum NMR Spectroscopy / R. Graf, A. Heuer, H. W. Spiess // Physical Review Letters. – 1998. – Vol. 80. – № 26. – P. 5738-5741.
- 3. Saalwächter K. Chain Dynamics in Elastomers As Investigated by Proton Multiple-Quantum NMR / K. Saalwächter, A. Heuer // Macromolecules. –  $2006. - Vol. 39. - N<sub>2</sub> 9. - P. 3291-3303.$
- 4. Mordvinkin A. Microscopic observation of the segmental orientation autocorrelation function for entangled and constrained polymer chains / A. Mordvinkin, K. Saalwächter // The Journal of Chemical Physics. – 2017. – Vol.  $146. - N_2$  9. – P. 094902.
- 5. Saalwachter K. Proton multiple-quantum NMR for the study of chain dynamics and structural constraints in polymeric soft materials / K. Saalwachter // Progress in Nuclear Magnetic Resonance Spectroscopy. –  $2007. - Vol. 51. - N<sub>2</sub> 1. - P. 1-35.$
- 6. Fatkullin N. On the theory of double quantum NMR in polymer systems: The second cumulant approximation for many spin  $I = 1/2$  systems / N. Fatkullin, C. Mattea, S. Stapf // The Journal of Chemical Physics. – 2013. – Vol. 139. –  $N_2$  19. – P. 194905.
- 7. Давыдов, А. С. Квантовая механика / А. С. Давыдов. Физматгиз, 1963. – 748 с.
- 8. Ландау, Л. Д. Теоретическая физика: Учеб. пособ. для вузов в 10 т. T. III/ Кватновая механика(нерялятивистская теория) : в 10 т. Т. 3 / Л. Д. Ландау, Е. М. Лифшиц. – Москва : Физматлит, 2002. – 808 с.
- 9. Фаткуллин, Н. Ф. Квантовая теория магнитного резонанса: учебное пособие / Н. Ф. Фаткуллин, Р. В. Архипов. – Казань, 2020. – 73 с.
- 10. Эрнст, Р. Р. ЯМР в одном и двух измерениях / Р. Р. Эрнст, Д. Боденхаузен, А. Вокаун. – Мир, 1990. – 711 с.
- 11.Абрагам, А. Ядерный магнетизм / А. Абрагам. Издательство иностранной литературы, 1963. – 552 с.
- 12.Keeler, J. Understanding NMR Spectroscopy / J. Keeler. University of Cambridge, Department of Chemistry, 2002. – 210 p.
- 13.Rabi, I. I. Space Quantization in a Gyrating Magnetic Field / I. I. Rabi // Physical Review. – 1937. – Vol. 51. –  $\mathbb{N}^{\circ}$  8. – P. 652-654.
- 14.Хеберлен, У. ЯМР высокого разрешения в твердых телах / У. Хеберлен, М. Меринг. – Мир, 1980. – 504 с.
- 15.Pivarč, J. Application of the multiple quantum NMR spectroscopy for investigation of the dipole dipole couplings in amorphous polymers / J. Pivarč. – Martin-Luther University Halle-Wittenberg, Halle/Saale, 2000. – 124 p.
- 16.Пименов, Г. Г. Краткий курс по ядерному магнитному резонансу: учебное пособие / Г. Г. Пименов, Б. И. Гизатуллин. – Казань: КГУ, 2008. – 55 с.
- 17.Levitt, M. H. Spin dynamics: basics of nuclear magnetic resonance / M. H. Levitt. – John Wiley & Sons,  $2013. - 722$  p.
- 18.Bodenhausen, G. Multiple-quantum NMR / G. Bodenhausen // Progress in Nuclear Magnetic Resonance Spectroscopy. – 1980. – Vol. 14. –  $\mathcal{N}_2$  3. – P. 137-173.
- 19.Weitekamp, D. P. Time-Domain Multiple-Quantum NMR / D. P. Weitekamp // Advances in Magnetic and Optical Resonance. – Elsevier, 1983. – Vol. 11.  $- P. 111 - 274.$
- 20.Munowitz, M. Principles and Applications of Multiple‐Quantum Nmr / M. Munowitz, A. Pines // Advances in Chemical Physics / eds. I. Prigogine, S. A. Rice. – Wiley, 1986. – Vol. 66. – P. 1-152.
- 21.Yatsiv, S. Multiple-Quantum Transitions in Nuclear Magnetic Resonance / S. Yatsiv // Physical Review. – 1959. – Vol. 113. – № 6. – P. 1522-1537.
- 22.Anderson, W. A. Assignment of NMR Spectra with the Aid of Double-

Quantum Transitions / W. A. Anderson, R. Freeman, C. A. Reilly // The Journal of Chemical Physics. – 1963. – Vol. 39. – № 6. – P. 1518-1531.

- 23. On the theory of the spin  $I = 1/2$  double quantum NMR: Effects of spins spatial displacements between RF pulses / I. V. Brekotkin, N. F. Fatkullin, K. Lindt [et al.] // The Journal of Chemical Physics. – 2022. – Vol. 157. –  $N_2$  22. – P. 224108.
- 24. Kimmich, R. NMR 3D Analysis Photopolymerization: Advances in Polymer Science. Vol. 170 / R. Kimmich, N. Fatkullin. – Berlin, Heidelberg: Springer Berlin Heidelberg, 2004.
- 25. Kimmich, R. Self-diffusion studies by intra- and inter-molecular spin-lattice relaxometry using field-cycling: Liquids, plastic crystals, porous media, and polymer segments / R. Kimmich, N. Fatkullin // Progress in Nuclear Magnetic Resonance Spectroscopy. – 2017. – Vol. 101. – P. 18-50.
- 26. Тихонов, А. Н. Уравнения математической физики / А. Н. Тихонов, А. А. Самарский. – Москва : Наука, 1977. – 736 с.
- 27.Haeberlen, U. Coherent Averaging Effects in Magnetic Resonance / U. Haeberlen, J. S. Waugh // Physical Review. – 1968. – Vol. 175. –  $\mathbb{N}^2$  2. – P. 453-467.
- 28.Levitt, M. H. Composite pulses / M. H. Levitt // Progress in Nuclear Magnetic Resonance Spectroscopy. – 1986. – Vol. 18. –  $\mathbb{N}^2$  2. – P. 61-122.
- 29.Designing Dipolar Recoupling and Decoupling Experiments for Biological Solid-State NMR Using Interleaved Continuous Wave and rf Pulse Irradiation / M. Bjerring, S. Jain, B. Paaske [et al.] // Accounts of Chemical Research. – 2013. – Vol. 46. – № 9. – P. 2098-2107.
- 30.Tycko, R. Iterative methods in the design of pulse sequences for NMR excitation / R. Tycko // Advances in magnetic and optical resonance. – 2013.  $-$  Vol. 15.  $-$  P. 1-49.
- 31.Brinkmann, A. Introduction to average Hamiltonian theory. I. Basics / A. Brinkmann // Concepts in Magnetic Resonance Part A. – 2016. – Vol. 45A.  $-$  N<sub>2</sub> 6. – P. e21414.
- 32. On the theory of the proton free induction decay and Hahn echo in polymer systems: The role of intermolecular magnetic dipole-dipole interactions and the modified Anderson–Weiss approximation / N. Fatkullin, A. Gubaidullin, C. Mattea, S. Stapf // The Journal of Chemical Physics. – 2012. – Vol. 137.  $-$  No 22. – P. 224907.
- 33. Ильин, В. А. Основы математического анализа часть II / В. А. Ильин, Э. Г. Позняк. – Москва : Наука, 1980. – 448 с.
- 34. Proton spin dynamics in polymer melts: New perspectives for experimental investigations of polymer dynamics / N. Fatkullin, S. Stapf, M. Hofmann [et al.] // Journal of Non-Crystalline Solids. – 2015. – Vol. 407. – P. 309-317.
- 35.Rössler, E. A. Recent NMR investigations on molecular dynamics of polymer melts in bulk and in confinement / E. A. Rössler, S. Stapf, N. Fatkullin // Current Opinion in Colloid & Interface Science. – 2013. – Vol.  $18. - N_2$  3. – P. 173-182.